# **ESY Documentation**

*Release 1.0.0*

**Kristian Berg**

**Sep 18, 2018**

# Contents:

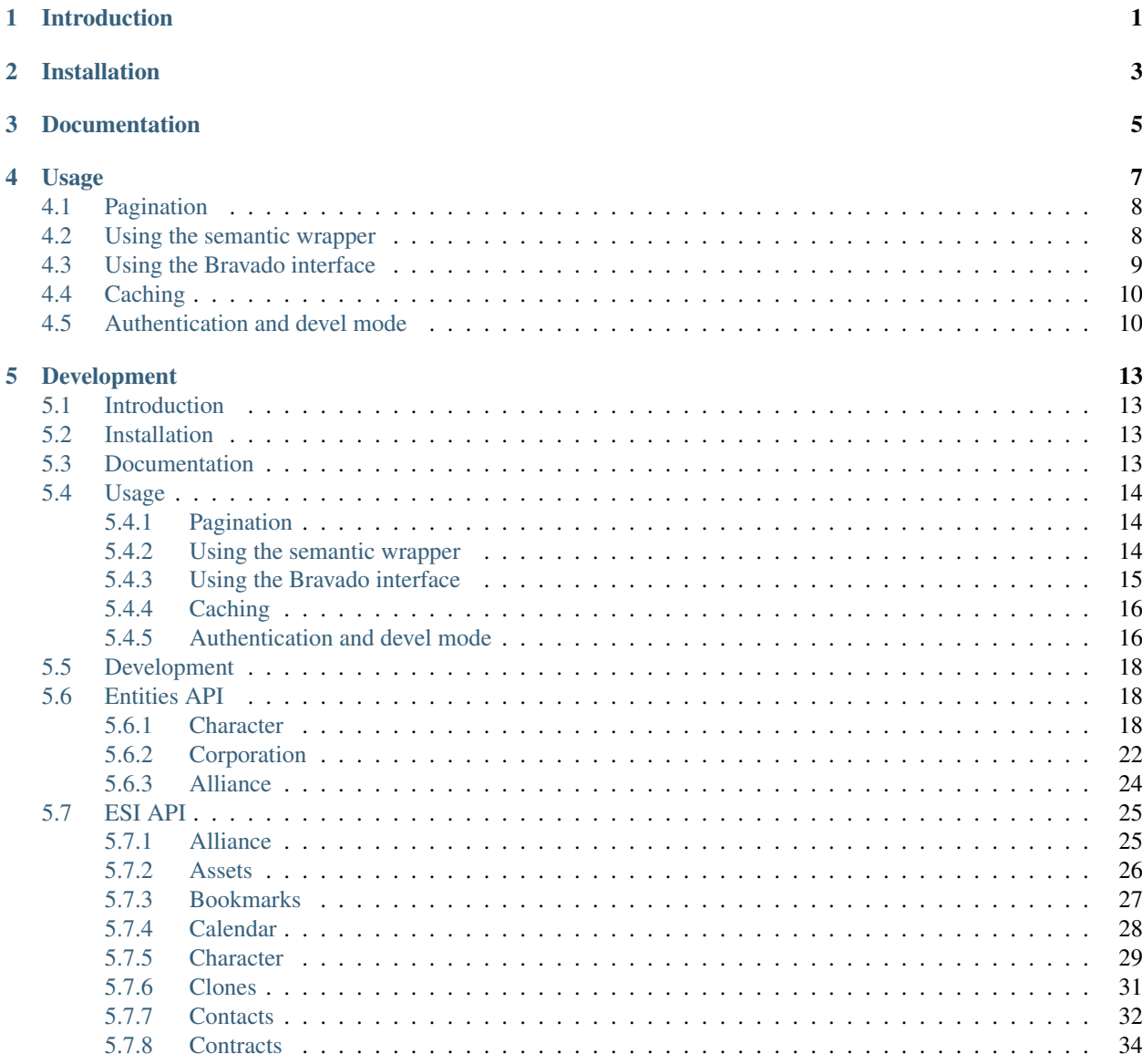

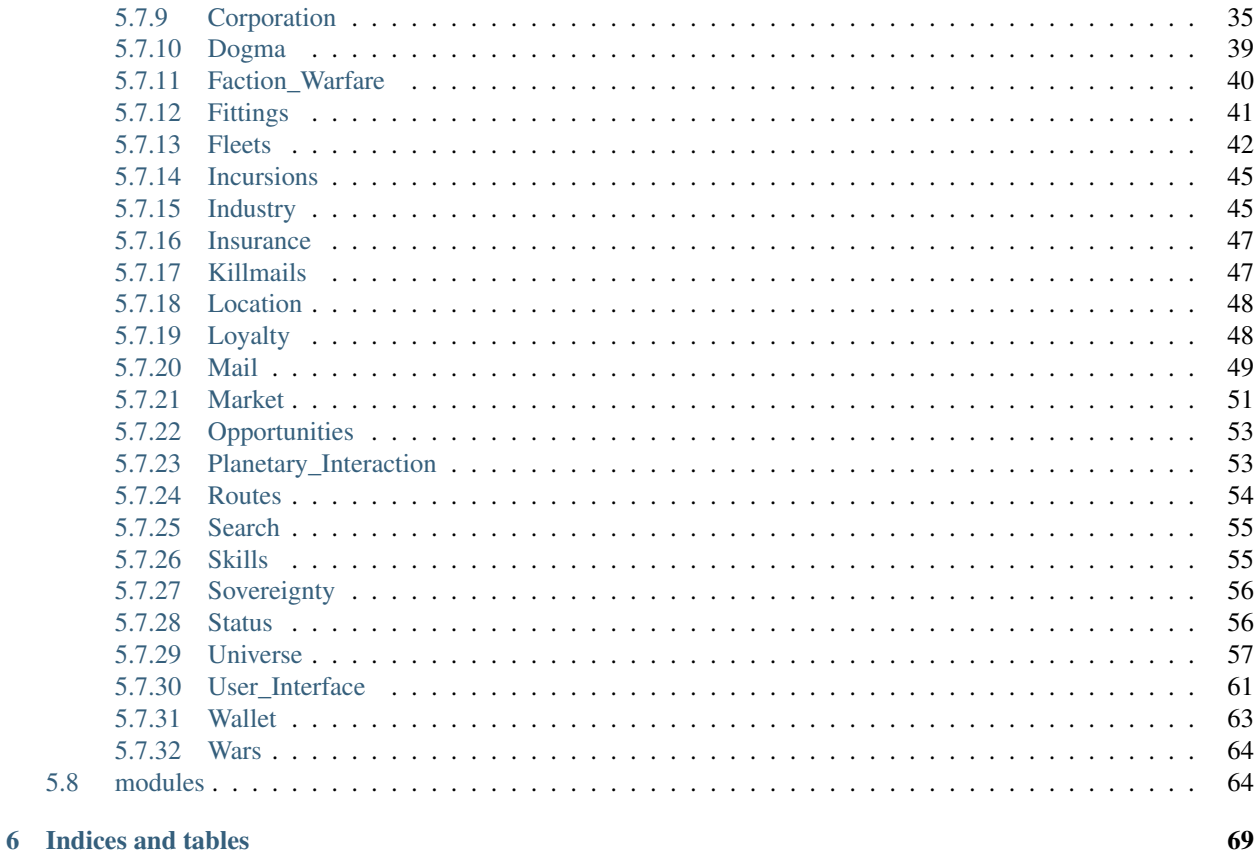

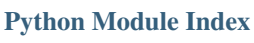

5.8

# Introduction

<span id="page-4-0"></span>There are many options for consuming the ESI web services. ESY aims to be an easy-to-use library with the nuts and bolts of dealing with an OpenAPI interface abstracted away.

ESY is inspired by Entity's gloriously pythonic [eveapi](https://github.com/ntt/eveapi/) library.

Installation

<span id="page-6-0"></span>The latest stable version of ESY is available from PyPI:

\$ pip install esy

# Documentation

<span id="page-8-0"></span>Documentation is available at [esy.readthedocs.io.](https://esy.readthedocs.io/en/latest/)

For documentation of the various ESI routes, ESY also provides a [terse list](https://esy.readthedocs.io/en/latest/source/esi.html) of their parameters and return types. Further information can be explored at the main [ESI documentation site](https://esi.evetech.net/ui)

## Usage

<span id="page-10-0"></span>ESY comes with two interfaces to ESI:

- An interface generated by [Bravado,](https://github.com/Yelp/bravado) with some added sugar for dealing with pagination.
- A semantic wrapper generated through pythonic voodoo.

The two interfaces caters different needs. The Bravado interface is an OpenAPI wrapper around the ESI that will be familiar for most developers familiar working with swagger. The semantic wrapper, on the other hand, generates classes for various entities in ESI like Character, Corporation and Alliance. Neither interface is mutual exclusive and for many use cases, it makes sense using both.

Regardless of interface, to use ESY, you must first initialize a client:

```
from esy.client import ESIClient
client = ESIClient.get_client(user_agent='my-user-agent')
```
The client can take a second or two to initialize, as the swagger specification is downloaded and parsed. To speed this up, you can download the specification locally:

```
$ curl https://esi.evetech.net/latest/swagger.json -o swagger.json
```
Then initialize the client using the local file:

```
import json
from esy.client import ESIClient
with open('swagger.json', 'r') as spec_file:
    spec = json.load(spec_file)
client = ESIClient.get_client('my-user-agent', spec=spec)
```
For production instances, keeping the spec in [Redis](https://redis.io) or some other cache is highly recommended.

# <span id="page-11-0"></span>**4.1 Pagination**

For ESI routes which are paginated, ESY will return a [ESIPageGenerator](source/modules.html#esy.client.ESIPageGenerator) which is a generator yielding the native data type of the route.

# <span id="page-11-1"></span>**4.2 Using the semantic wrapper**

```
from esy.entities import Character, Corporation, Alliance, Entity
# You can initialize entities using their IDs
vittoros = Character(941287462)evolution = Corporation(144749962)
ccp = Alliance(434243723)
# To speed up initialization, it's recommended to create and share an ESIClient among
˓→instances. If no client is
# supplied, a new one will be created for each entity instance.
from esy.client import ESIClient
client = ESIClient.get_client(user_agent='my-user-agent')
vittoros = Character(941287462, _client=client)
# You can also initialize instances just using the entity names
vittoros = Character.from_name('Vittoros', _client=client)
evolution = Corporation.from_name('Evolution', _client=client)
# or speed things up by initializing many entites at the same time
entities = Entity.from_names('Vittoros', 'Evolution', 'Northern Coalition.', _
˓→client=client)
print(entities)
{'Northern Coalition.': <esy.entities.Alliance object at 0x0000023967F10860>,
'Vittoros': <esy.entities.Character object at 0x0000023967F10BE0>,
'Evolution': <esy.entities.Corporation object at 0x0000023967F10B70>}
```
Any initialized entity will allow you to access the various public information. To access the private services, you need to supply an authorization token first.

```
vittoros = Character.from_name('Vittoros', _client=client, _token='hunter2')
# or you can set the token after initialization
vittoros.set_token('hunter2')
```
After this, you can access all the private services:

```
for asset_page in vittoros.get_assets():
   print(asset_page)
```
**for** contract\_page **in** vittoros.get\_contracts():

```
for contract in contract_page:
       for bid in vittoros.get_contracts_contract_bids(contract_id=contract.get(
˓→'contract_id')):
           print(bid.get('bidder_id'), bid.get('amount'), bid.get('date_bid'))
```
Check out the [entities API](source/entities.html) for a more extensive list of available services.

# <span id="page-12-0"></span>**4.3 Using the Bravado interface**

The Bravado interface is available from the ESIClient instance.

```
from esy.client import ESIClient
client = ESIClient.get_client(user_agent='my-user-agent')
# Get list of alliances
alliances = client.Alliance.get_alliances()
# Get info on a corporation
evolution = client.Corporation.get_corporations_corporation_id(corporation_
\rightarrowid=144749962)
print(evolution)
{'alliance_id': 1727758877,
 'ceo_id': 144509256,
 'creator_id': 144509256,
 'date_founded': datetime.datetime(2003, 7, 30, 8, 33, tzinfo=tzutc()),
 'description': 'Those who cannot adapt become victims of Evolution.',
 'home_station_id': 60013843,
 'member_count': 316,
 'name': 'Evolution',
 'shares': 1000,
 'tax_rate': 0.5,
 'ticker': 'EVOL',
 'url': 'http://www.eve-evol.com',
 'faction_id': None}
```

```
# Get paginated asset list
swag = client.Corporation.get_corporations_corporation_id_assets(corporation_
\leftrightarrowid=144749962,
                                                                    _token='esi token')
# swag is an ESIPageGenerator, implementing the generator interface
# Loop through it to get the asset pages
for page in swag: # Returns a list of assets
   for asset in page: # Asset dict
      print(asset.get('type_id'),
             asset.get('location_id'))
       # 22457
       # 16074150552
```
# <span id="page-13-0"></span>**4.4 Caching**

ESY does not implement caching itself, but supports using a cache through a cache proxy object. The proxy needs to implement the following interface:

```
class Cache(object):
   def get(self, key: int) -> object:
       pass
    def set(self, key: int, data: object, cached_until: datetime.datetime):
       pass
    def __contains__(self, item: object) -> bool:
       pass
```
## <span id="page-13-1"></span>**4.5 Authentication and devel mode**

ESY can handle the authentication flow for you:

```
from esy.auth import ESIAuthenticator
auth = ESIAuthenticator()
refresh_token, access_token = auth.verify_authorization_code('authorization code from
˓→esi',
                                                               'your client ID',
                                                               'your secret key')
auth.verify_access_token(access_token)
{'CharacterID': 941287462,
 'CharacterName': 'Vittoros',
'ExpiresOn': '2018-06-11T19:01:15.182864Z',
'Scopes': ' ',
'TokenType': 'Character',
'CharacterOwnerHash': '**********'}
new_access_token = auth.get_access_token(refresh_token,
                                          'your client ID',
                                          'your secret key')
auth.revoke_token(refresh_token,
                  'your client ID',
                  'your secret key')
auth.revoke_token(access_token,
                  'your client ID',
                  'your secret key',
                  token_type='access_token')
```
To help developers getting started without having to implement the entire authentication workflow, ESY also implements an ad-hoc web server to get you refresh tokens. You can use it directly in the python prompt to do some API exploration or you can use it in your tests to produce refresh or access tokens for testing your ESI calls.

First, create a new application at <https://developers.eveonline.com/> with callback URL set to <http://localhost:8000> or whichever address and port you'll be running the devel server.

**import esy.devel** # get authorization code has many parameters, but for basic usage: auth\_code = esy.devel.get\_authorization\_code(client\_id='your client ID', callback\_url='your callback URL', scopes='your space-delimited scopes') # This will start the web server in the background (per-default listening on ˓<sup>→</sup>localhost:8000) # and print the login URL on stdout. After authenticating in your browser, the web  $\rightarrow$ server # will get redirect from the SSO with the authorization code, then return that. # For situations where you are not able to reach the network where you are running,  $\rightarrow$ ESY, # you can also use CLI login: auth\_code = esy.devel.get\_authorization\_code(cli\_login=True, client\_id='your client ID', callback\_url='your callback URL', scopes='your space-delimited scopes') # This will prompt for username and password, then let you pick a character. # If you are running tests, you can also supply username, password and character\_id as # keyword arguments to get\_authorization\_code, in addition to cli\_login=True. This.  $\rightarrow$ will # automate the entire flow. Remember to revoke your tokens afterwards and for bob's\_  $\leftrightarrow$ sake; # don't display your username and/or password! # After getting the authorization code, you can get the tokens: refresh\_token, access\_token = esy.devel.verify\_authorization\_code(auth\_code, client\_id='your ˓<sup>→</sup>client ID', secret\_key='your ˓<sup>→</sup>secret key') # Character info char\_info = esy.devel.verify\_access\_token(access\_token) # Get your swag **from esy.client import** ESIClient client = ESIClient.get\_client(user\_agent='your-user-agent') assets = client.Assets.get\_characters\_character\_id\_assets( character\_id=char\_info.get('CharacterId'), \_token=access\_token) **for** page **in** assets: **print**(page)

The devel mode will use parameters from environment settings, if present:

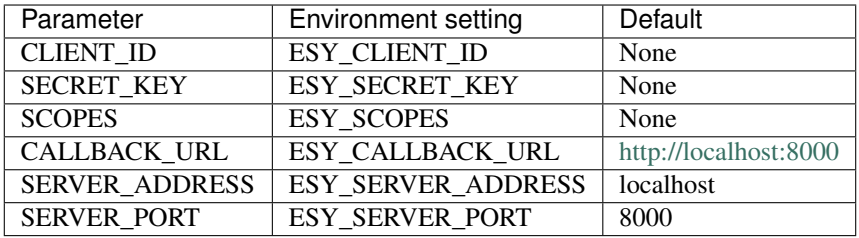

# Development

<span id="page-16-0"></span>ESY uses the [Bravado](https://github.com/Yelp/bravado-core) OpenAPI library to parse the ESI swagger schema and create an usable interface. The purpose of creating a custom wrapper of Bravado for ESI, is to make the interface a bit more user friendly. Pagination is handled automatically by returning generators for any route which accepts a page parameter, while non-paginated data is handled in their native data type. Tokens can be set per-call, instead of per-client, allowing for using headers and still getting data for many tokens without the ned to reinitialize the client.

The authentication flow uses [requests-oauthlib.](https://github.com/requests/requests-oauthlib)

## <span id="page-16-1"></span>**5.1 Introduction**

There are many options for consuming the ESI web services. ESY aims to be an easy-to-use library with the nuts and bolts of dealing with an OpenAPI interface abstracted away.

ESY is inspired by Entity's gloriously pythonic [eveapi](https://github.com/ntt/eveapi/) library.

### <span id="page-16-2"></span>**5.2 Installation**

The latest stable version of ESY is available from PyPI:

```
$ pip install esy
```
## <span id="page-16-3"></span>**5.3 Documentation**

Documentation is available at [esy.readthedocs.io.](https://esy.readthedocs.io/en/latest/)

For documentation of the various ESI routes, ESY also provides a [terse list](https://esy.readthedocs.io/en/latest/source/esi.html) of their parameters and return types. Further information can be explored at the main [ESI documentation site](https://esi.evetech.net/ui)

## <span id="page-17-0"></span>**5.4 Usage**

ESY comes with two interfaces to ESI:

- An interface generated by [Bravado,](https://github.com/Yelp/bravado) with some added sugar for dealing with pagination.
- A semantic wrapper generated through pythonic voodoo.

The two interfaces caters different needs. The Bravado interface is an OpenAPI wrapper around the ESI that will be familiar for most developers familiar working with swagger. The semantic wrapper, on the other hand, generates classes for various entities in ESI like Character, Corporation and Alliance. Neither interface is mutual exclusive and for many use cases, it makes sense using both.

Regardless of interface, to use ESY, you must first initialize a client:

```
from esy.client import ESIClient
client = ESIClient.get_client(user_agent='my-user-agent')
```
The client can take a second or two to initialize, as the swagger specification is downloaded and parsed. To speed this up, you can download the specification locally:

\$ curl https://esi.evetech.net/latest/swagger.json -o swagger.json

Then initialize the client using the local file:

```
import json
from esy.client import ESIClient
with open('swagger.json', 'r') as spec_file:
    spec = json.load(spec_file)
client = ESIClient.get_client('my-user-agent', spec=spec)
```
For production instances, keeping the spec in [Redis](https://redis.io) or some other cache is highly recommended.

### <span id="page-17-1"></span>**5.4.1 Pagination**

For ESI routes which are paginated, ESY will return a [ESIPageGenerator](source/modules.html#esy.client.ESIPageGenerator) which is a generator yielding the native data type of the route.

### <span id="page-17-2"></span>**5.4.2 Using the semantic wrapper**

```
from esy.entities import Character, Corporation, Alliance, Entity
# You can initialize entities using their IDs
vittoros = Character(941287462)
evolution = Corporation(144749962)
ccp = Alliance(434243723)
# To speed up initialization, it's recommended to create and share an ESIClient among,
˓→instances. If no client is
# supplied, a new one will be created for each entity instance.
from esy.client import ESIClient
client = ESIClient.get_client(user_agent='my-user-agent')
```

```
vittoros = Character(941287462, _client=client)
# You can also initialize instances just using the entity names
vittoros = Character.from_name('Vittoros', _client=client)
evolution = Corporation.from_name('Evolution', _client=client)
# or speed things up by initializing many entites at the same time
entities = Entity.from_names('Vittoros', 'Evolution', 'Northern Coalition.', _
˓→client=client)
print(entities)
{'Northern Coalition.': <esy.entities.Alliance object at 0x0000023967F10860>,
 'Vittoros': <esy.entities.Character object at 0x0000023967F10BE0>,
 'Evolution': <esy.entities.Corporation object at 0x0000023967F10B70>}
```
Any initialized entity will allow you to access the various public information. To access the private services, you need to supply an authorization token first.

```
vittoros = Character.from_name('Vittoros', _client=client, _token='hunter2')
# or you can set the token after initialization
vittoros.set_token('hunter2')
```
After this, you can access all the private services:

```
for asset_page in vittoros.get_assets():
   print(asset_page)
for contract_page in vittoros.get_contracts():
   for contract in contract_page:
       for bid in vittoros.get_contracts_contract_bids(contract_id=contract.get(
˓→'contract_id')):
           print(bid.get('bidder_id'), bid.get('amount'), bid.get('date_bid'))
```
Check out the [entities API](source/entities.html) for a more extensive list of available services.

### <span id="page-18-0"></span>**5.4.3 Using the Bravado interface**

The Bravado interface is available from the ESIClient instance.

```
from esy.client import ESIClient
client = ESIClient.get_client(user_agent='my-user-agent')
# Get list of alliances
alliances = client.Alliance.get_alliances()
# Get info on a corporation
evolution = client.Corporation.get_corporations_corporation_id(corporation_
\leftrightarrowid=144749962)
print(evolution)
```

```
{'alliance_id': 1727758877,
 'ceo_id': 144509256,
'creator_id': 144509256,
 'date_founded': datetime.datetime(2003, 7, 30, 8, 33, tzinfo=tzutc()),
 'description': 'Those who cannot adapt become victims of Evolution.',
 'home_station_id': 60013843,
 'member_count': 316,
 'name': 'Evolution',
 'shares': 1000,
 'tax_rate': 0.5,
 'ticker': 'EVOL',
'url': 'http://www.eve-evol.com',
 'faction_id': None}
```

```
# Get paginated asset list
swag = client.Corporation.get_corporations_corporation_id_assets(corporation_
\leftrightarrowid=144749962,
                                                                    _token='esi token')
# swag is an ESIPageGenerator, implementing the generator interface
# Loop through it to get the asset pages
for page in swag: # Returns a list of assets
    for asset in page: # Asset dict
       print(asset.get('type_id'),
             asset.get('location_id'))
       # 22457
       # 16074150552
```
### <span id="page-19-0"></span>**5.4.4 Caching**

ESY does not implement caching itself, but supports using a cache through a cache proxy object. The proxy needs to implement the following interface:

```
class Cache(object):
    def get(self, key: int) -> object:
        pass
    def set(self, key: int, data: object, cached_until: datetime.datetime):
        pass
    def __contains__(self, item: object) -> bool:
        pass
```
### <span id="page-19-1"></span>**5.4.5 Authentication and devel mode**

ESY can handle the authentication flow for you:

```
from esy.auth import ESIAuthenticator
auth = ESIAuthenticator()refresh_token, access_token = auth.verify_authorization_code('authorization code from
˓→esi',
                                                              'your client ID',
                                                              'your secret key')
```

```
auth.verify_access_token(access_token)
{'CharacterID': 941287462,
 'CharacterName': 'Vittoros',
'ExpiresOn': '2018-06-11T19:01:15.182864Z',
'Scopes': ' ',
 'TokenType': 'Character',
 'CharacterOwnerHash': '**********'}
new_access_token = auth.get_access_token(refresh_token,
                                          'your client ID',
                                          'your secret key')
auth.revoke_token(refresh_token,
                  'your client ID',
                  'your secret key')
auth.revoke_token(access_token,
                  'your client ID',
                  'your secret key',
                  token_type='access_token')
```
To help developers getting started without having to implement the entire authentication workflow, ESY also implements an ad-hoc web server to get you refresh tokens. You can use it directly in the python prompt to do some API exploration or you can use it in your tests to produce refresh or access tokens for testing your ESI calls.

First, create a new application at <https://developers.eveonline.com/> with callback URL set to <http://localhost:8000> or whichever address and port you'll be running the devel server.

```
import esy.devel
# get_authorization_code has many parameters, but for basic usage:
auth code = esy.devel.get_authorization_code(client_id='your client ID',
                                            callback_url='your callback URL',
                                            scopes='your space-delimited scopes')
# This will start the web server in the background (per-default listening on
˓→localhost:8000)
# and print the login URL on stdout. After authenticating in your browser, the web.
\rightarrowserver
# will get redirect from the SSO with the authorization code, then return that.
# For situations where you are not able to reach the network where you are running,
\rightarrowESY,
# you can also use CLI login:
auth_code = esy.devel.get_authorization_code(cli_login=True,
                                            client_id='your client ID',
                                            callback_url='your callback URL',
                                            scopes='your space-delimited scopes')
# This will prompt for username and password, then let you pick a character.
# If you are running tests, you can also supply username, password and character_id as
# keyword arguments to get_authorization_code, in addition to cli_login=True. This
\rightarrowwill
# automate the entire flow. Remember to revoke your tokens afterwards and for bob's
˓→sake; (continues on next page)
```

```
# don't display your username and/or password!
# After getting the authorization code, you can get the tokens:
refresh_token, access_token = esy.devel.verify_authorization_code(auth_code,
                                                                   client_id='your
˓→client ID',
                                                                   secret_key='your
˓→secret key')
# Character info
char_info = esy.devel.verify_access_token(access_token)
# Get your swag
from esy.client import ESIClient
client = ESIClient.get_client(user_agent='your-user-agent')
assets = client.Assets.get_characters_character_id_assets(
    character_id=char_info.get('CharacterId'), _token=access_token)
for page in assets:
   print(page)
```
The devel mode will use parameters from environment settings, if present:

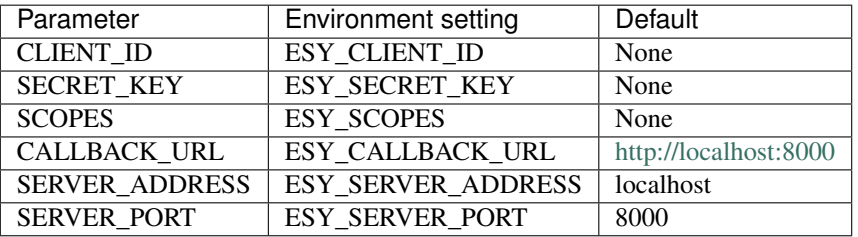

# <span id="page-21-0"></span>**5.5 Development**

ESY uses the [Bravado](https://github.com/Yelp/bravado-core) OpenAPI library to parse the ESI swagger schema and create an usable interface. The purpose of creating a custom wrapper of Bravado for ESI, is to make the interface a bit more user friendly. Pagination is handled automatically by returning generators for any route which accepts a page parameter, while non-paginated data is handled in their native data type. Tokens can be set per-call, instead of per-client, allowing for using headers and still getting data for many tokens without the ned to reinitialize the client.

The authentication flow uses [requests-oauthlib.](https://github.com/requests/requests-oauthlib)

# <span id="page-21-1"></span>**5.6 Entities API**

### <span id="page-21-2"></span>**5.6.1 Character**

**class Character**

#### **from\_name**()

Initialize an entity from a name

#### Parameters

- **name**  $(str)$  $(str)$  $(str)$  –
- **\_client** ([ESIClient](#page-68-0)) –
- $_t$ **token**  $(str) (str) (str) -$

#### Returns

**from\_names**()

Initialize a set of entities from a list of names

#### Parameters

- $\star$ names  $(list)$  $(list)$  $(list)$  –
- **\_client** ([ESIClient](#page-68-0)) –
- $\mathbf{token} \left( str \right) \mathbf{token} \left( str \right) \mathbf{token} \left( str \right) -$

#### Returns

#### Return type [dict](https://docs.python.org/3/library/stdtypes.html#dict)

```
get_agents_research()
    Get agents research
```
- **get\_assets**() Get character assets
- **get\_attributes**() Get character attributes
- **get\_blueprints**() Get blueprints

# **get\_bookmarks**()

List bookmarks

#### **get\_bookmarks\_folders**() List bookmark folders

- **get\_calendar**() List calendar event summaries
- **get\_calendar\_event**(*event\_id=None*)
	- Get an event

Parameters **event\_id** ([int](https://docs.python.org/3/library/functions.html#int)) – event\_id

#### **get\_calendar\_event\_attendees**(*event\_id=None*)

Get attendees

#### Parameters **event\_id** ([int](https://docs.python.org/3/library/functions.html#int)) – event\_id

**get\_clones**() Get clones

```
get_contacts()
    Get contacts
```

```
get_contacts_labels()
    Get contact labels
```
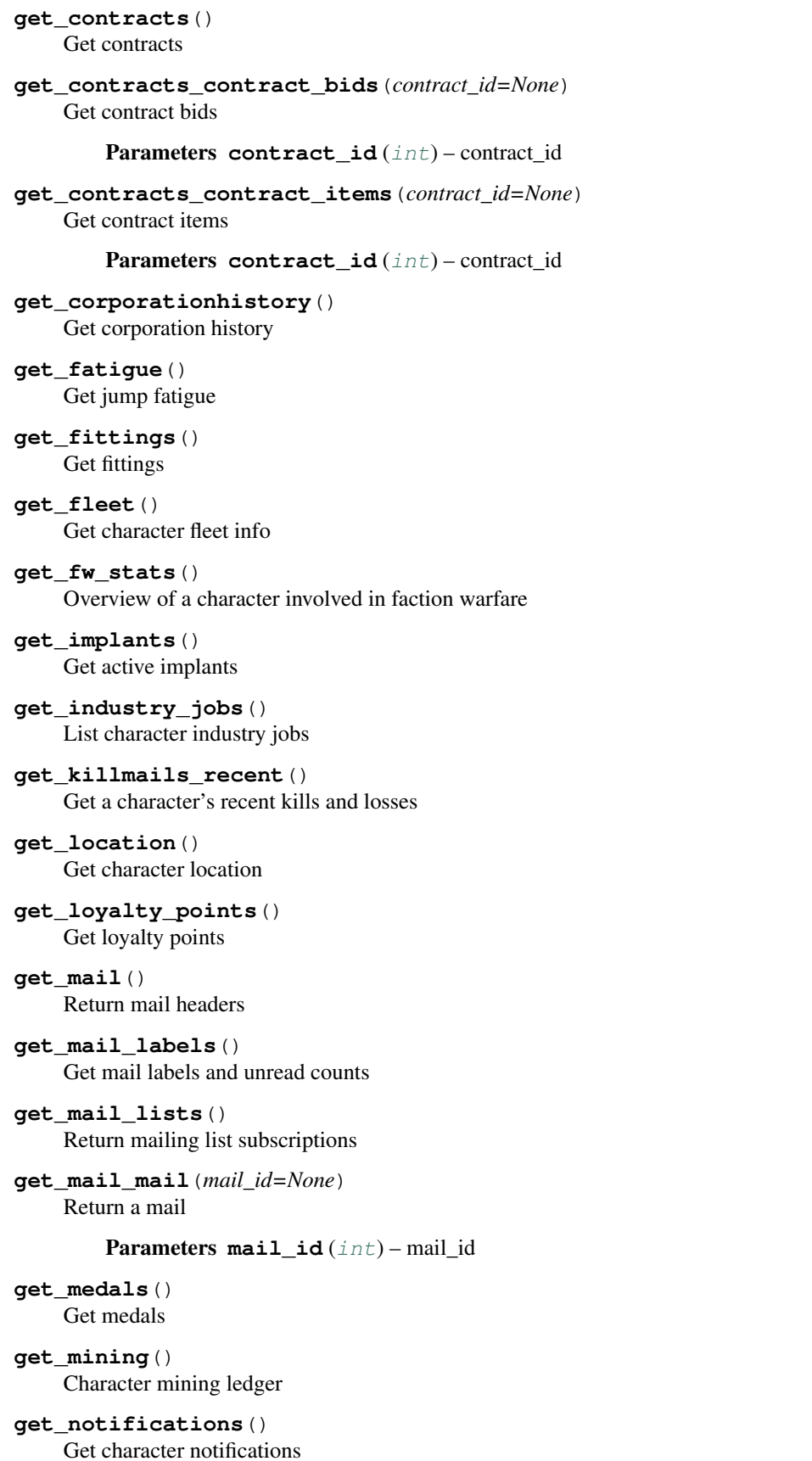

**get\_notifications\_contacts**() Get new contact notifications **get\_online**() Get character online **get\_opportunities**() Get a character's completed tasks **get\_orders**() List open orders from a character **get\_orders\_history**() List historical orders by a character **get\_planets**() Get colonies **get\_planets\_planet**(*planet\_id=None*) Get colony layout Parameters **planet\_id** ([int](https://docs.python.org/3/library/functions.html#int)) – planet\_id **get\_portrait**() Get character portraits **get\_roles**() Get character corporation roles **get\_search**() Search on a string **get\_ship**() Get current ship **get\_skillqueue**() Get character's skill queue **get\_skills**() Get character skills **get\_standings**() Get standings **get\_stats**() Yearly aggregate stats **get\_titles**() Get character corporation titles **get\_wallet**() Get a character's wallet balance **get\_wallet\_journal**() Get character wallet journal **get\_wallet\_transactions**() Get wallet transactions **set\_token**() Sets the token used for calling ESI operations.

**Parameters**  $\text{token}(str) - ESI$  $\text{token}(str) - ESI$  $\text{token}(str) - ESI$  **authorization token** 

Returns

### <span id="page-25-0"></span>**5.6.2 Corporation**

#### **class Corporation**

#### **from\_name**()

Initialize an entity from a name

#### Parameters

- **name**  $(str)$  $(str)$  $(str)$  –
- **\_client** ([ESIClient](#page-68-0)) –

•  $\text{token}(str)$  $\text{token}(str)$  $\text{token}(str)$  –

Returns

#### **from\_names**()

Initialize a set of entities from a list of names

#### Parameters

- $\star$ names  $(list)$  $(list)$  $(list)$  –
- **\_client** ([ESIClient](#page-68-0)) –
- $_t$ **token**  $(str) (str) (str) -$

#### Returns

#### Return type [dict](https://docs.python.org/3/library/stdtypes.html#dict)

```
get_alliancehistory()
```

```
Get alliance history
```
**get\_assets**() Get corporation assets

### **get\_blueprints**() Get corporation blueprints

# **get\_bookmarks**()

List corporation bookmarks

- **get\_bookmarks\_folders**() List corporation bookmark folders
- **get\_contacts**() Get corporation contacts
- **get\_contacts\_labels**() Get corporation contact labels
- **get\_containers\_logs**() Get all corporation ALSC logs
- **get\_contracts**() Get corporation contracts
- **get\_contracts\_contract\_bids**(*contract\_id=None*) Get corporation contract bids

Parameters contract\_id([int](https://docs.python.org/3/library/functions.html#int)) – contract\_id

```
get_contracts_contract_items(contract_id=None)
    Get corporation contract items
        int)-contract_id
get_customs_offices()
    List corporation customs offices
get_divisions()
    Get corporation divisions
get_facilities()
    Get corporation facilities
get_fw_stats()
    Overview of a corporation involved in faction warfare
get_icons()
    Get corporation icon
get_industry_jobs()
    List corporation industry jobs
get_killmails_recent()
    Get a corporation's recent kills and losses
get_medals()
    Get corporation medals
get_medals_issued()
    Get corporation issued medals
get_members()
    Get corporation members
get_members_limit()
    Get corporation member limit
get_members_titles()
    Get corporation's members' titles
get_membertracking()
    Track corporation members
get_orders()
    List open orders from a corporation
get_orders_history()
    List historical orders from a corporation
get_roles()
    Get corporation member roles
get_roles_history()
    Get corporation member roles history
get_shareholders()
    Get corporation shareholders
get_standings()
    Get corporation standings
get_starbases()
    Get corporation starbases (POSes)
```

```
get_starbases_starbase(starbase_id=None)
    Get starbase (POS) detail
```
#### Parameters starbase\_id([int](https://docs.python.org/3/library/functions.html#int))-starbase\_id

```
get_structures()
    Get corporation structures
```
**get\_titles**() Get corporation titles

```
get_wallets()
    Returns a corporation's wallet balance
```
- **get\_wallets\_division\_journal**() Get corporation wallet journal
- **get\_wallets\_division\_transactions**() Get corporation wallet transactions
- **set\_token**()

Sets the token used for calling ESI operations.

**Parameters**  $\text{token}(str) - ESI$  $\text{token}(str) - ESI$  $\text{token}(str) - ESI$  **authorization token** 

Returns

### <span id="page-27-0"></span>**5.6.3 Alliance**

#### **class Alliance**

```
from_name()
     Initialize an entity from a name
```
#### **Parameters**

- **name**  $(str)$  $(str)$  $(str)$  –
- **\_client** ([ESIClient](#page-68-0)) –
- $_t$ **token**  $(str)$  $(str)$  $(str)$  –

#### Returns

#### **from\_names**()

Initialize a set of entities from a list of names

#### Parameters

- $\star$ names  $(list)$  $(list)$  $(list)$  –
- **\_client** ([ESIClient](#page-68-0)) –
- $\text{\textcolor{red}{\textbf{-token}}}\left(\text{str}\right)$  $\text{\textcolor{red}{\textbf{-token}}}\left(\text{str}\right)$  $\text{\textcolor{red}{\textbf{-token}}}\left(\text{str}\right)$  –

Returns

Return type [dict](https://docs.python.org/3/library/stdtypes.html#dict)

```
get_contacts()
    Get alliance contacts
```
### **get\_contacts\_labels**()

Get alliance contact labels

#### **get\_corporations**() List alliance's corporations

**get\_icons**()

Get alliance icon

**set\_token**()

Sets the token used for calling ESI operations.

**Parameters**  $\text{token}(str) - ESI$  $\text{token}(str) - ESI$  $\text{token}(str) - ESI$  **authorization token** 

Returns

# <span id="page-28-0"></span>**5.7 ESI API**

### <span id="page-28-1"></span>**5.7.1 Alliance**

#### **class Alliance**

**get\_alliances**()

List all alliances

return List of Alliance IDs

rtype list

#### **get\_alliances\_alliance\_id**(*alliance\_id=None*)

Get alliance information

param int alliance\_id An EVE alliance ID

return Public data about an alliance

rtype dict

#### **get\_alliances\_alliance\_id\_corporations**(*alliance\_id=None*)

List alliance's corporations

param int alliance\_id An EVE alliance ID

return List of corporation IDs

rtype list

**get\_alliances\_alliance\_id\_icons**(*alliance\_id=None*)

Get alliance icon

param int alliance\_id An EVE alliance ID

return Icon URLs for the given alliance id and server

rtype dict

### <span id="page-29-0"></span>**5.7.2 Assets**

#### **class Assets**

**get\_characters\_character\_id\_assets**(*character\_id=None*, *\_token=None*)

Get character assets

param int character\_id An EVE character ID

param str \_token ESI authorization token

return A flat list of the users assets

rtype [ESIPageGenerator](#page-68-1) list

**get\_corporations\_corporation\_id\_assets**(*corporation\_id=None*, *\_token=None*)

Get corporation assets

param int corporation id An EVE corporation ID

param str \_token ESI authorization token

return A list of assets

rtype [ESIPageGenerator](#page-68-1) list

**post\_characters\_character\_id\_assets\_locations**(*character\_id=None*,

*item\_ids=None*, *token=None*)

Get character asset locations

param int character\_id An EVE character ID

param None item\_ids A list of item ids

param str \_token ESI authorization token

return List of asset locations

rtype list

**post\_characters\_character\_id\_assets\_names**(*character\_id=None*, *item\_ids=None*, *\_token=None*)

Get character asset names

param int character\_id An EVE character ID

param None item\_ids A list of item ids

param str \_token ESI authorization token

return List of asset names

rtype list

**post\_corporations\_corporation\_id\_assets\_locations**(*corporation\_id=None*,

*item ids=None*, *token=None*)

Get corporation asset locations

param int corporation\_id An EVE corporation ID param None item\_ids A list of item ids param str \_token ESI authorization token

return List of asset locations

rtype list

**post\_corporations\_corporation\_id\_assets\_names**(*corporation\_id=None*,

*item\_ids=None*, *token=None*)

Get corporation asset names

param int corporation\_id An EVE corporation ID param None item\_ids A list of item ids param str \_token ESI authorization token return List of asset names

rtype list

### <span id="page-30-0"></span>**5.7.3 Bookmarks**

#### **class Bookmarks**

**get\_characters\_character\_id\_bookmarks**(*character\_id=None*, *\_token=None*)

List bookmarks

param int character\_id An EVE character ID

param str \_token ESI authorization token

return A list of bookmarks

rtype [ESIPageGenerator](#page-68-1) list

**get\_characters\_character\_id\_bookmarks\_folders**(*character\_id=None*, *\_token=None*)

List bookmark folders

param int character\_id An EVE character ID

param str \_token ESI authorization token

return List of bookmark folders

rtype [ESIPageGenerator](#page-68-1) list

**get\_corporations\_corporation\_id\_bookmarks**(*corporation\_id=None*, *\_token=None*)

List corporation bookmarks

param int corporation\_id An EVE corporation ID

param str \_token ESI authorization token

return List of corporation owned bookmarks

rtype [ESIPageGenerator](#page-68-1) list

### **get\_corporations\_corporation\_id\_bookmarks\_folders**(*corporation\_id=None*, *\_to-*

*ken=None*)

List corporation bookmark folders

param int corporation\_id An EVE corporation ID

param str \_token ESI authorization token

return List of corporation owned bookmark folders

rtype [ESIPageGenerator](#page-68-1) list

### <span id="page-31-0"></span>**5.7.4 Calendar**

#### **class Calendar**

```
get_characters_character_id_calendar(character_id=None[, from_event=None ], _to-
                                          ken=None)
```
List calendar event summaries

param int character id An EVE character ID

param int from\_event The event ID to retrieve events from

param str \_token ESI authorization token

return A collection of event summaries

rtype list

**get\_characters\_character\_id\_calendar\_event\_id**(*character\_id=None*,

*event\_id=None*, *\_token=None*)

Get an event

param int character id An EVE character ID

param int event\_id The id of the event requested

param str \_token ESI authorization token

return Full details of a specific event

rtype dict

```
get_characters_character_id_calendar_event_id_attendees(character_id=None,
                                                             event_id=None,
```
*\_token=None*)

Get attendees

param int character\_id An EVE character ID

param int event\_id The id of the event requested

param str \_token ESI authorization token

return List of attendees

rtype list

**put\_characters\_character\_id\_calendar\_event\_id**(*character\_id=None*,

*event\_id=None*, *response=None*, *\_token=None*)

Respond to an event

param int character\_id An EVE character ID param int event\_id The ID of the event requested param None response The response value to set, overriding current value param str token ESI authorization token

return None

rtype None

### <span id="page-32-0"></span>**5.7.5 Character**

#### **class Character**

```
get_characters_character_id(character_id=None)
```
Get character's public information

param int character\_id An EVE character ID

return Public data for the given character

rtype dict

```
get_characters_character_id_agents_research(character_id=None, _token=None)
```
Get agents research

param int character\_id An EVE character ID

param str \_token ESI authorization token

return A list of agents research information

rtype list

**get\_characters\_character\_id\_blueprints**(*character\_id=None*, *\_token=None*)

Get blueprints

param int character\_id An EVE character ID

param str token ESI authorization token

return A list of blueprints

rtype [ESIPageGenerator](#page-68-1) list

#### **get\_characters\_character\_id\_corporationhistory**(*character\_id=None*)

Get corporation history

param int character\_id An EVE character ID

return Corporation history for the given character

rtype list

**get\_characters\_character\_id\_fatigue**(*character\_id=None*, *\_token=None*)

Get jump fatigue

param int character\_id An EVE character ID

param str \_token ESI authorization token

return Jump activation and fatigue information

rtype dict

**get\_characters\_character\_id\_medals**(*character\_id=None*, *\_token=None*)

Get medals

param int character id An EVE character ID

param str \_token ESI authorization token

return A list of medals

rtype list

```
get_characters_character_id_notifications(character_id=None, _token=None)
```
Get character notifications

param int character\_id An EVE character ID

param str \_token ESI authorization token

return Returns your recent notifications

rtype list

```
get_characters_character_id_notifications_contacts(character_id=None, _to-
                                                       ken=None)
```
Get new contact notifications

param int character\_id An EVE character ID

param str \_token ESI authorization token

return A list of contact notifications

rtype list

#### **get\_characters\_character\_id\_portrait**(*character\_id=None*)

Get character portraits

param int character\_id An EVE character ID

return Public data for the given character

rtype dict

**get\_characters\_character\_id\_roles**(*character\_id=None*, *\_token=None*)

Get character corporation roles

param int character\_id An EVE character ID

param str\_token ESI authorization token

return The character's roles in thier corporation

rtype dict

**get\_characters\_character\_id\_standings**(*character\_id=None*, *\_token=None*)

Get standings

param int character\_id An EVE character ID

param str \_token ESI authorization token

return A list of standings

rtype list

**get\_characters\_character\_id\_stats**(*character\_id=None*, *\_token=None*)

Yearly aggregate stats

param int character\_id An EVE character ID

param str token ESI authorization token

return Character stats

rtype list

**get\_characters\_character\_id\_titles**(*character\_id=None*, *\_token=None*)

Get character corporation titles

param int character\_id An EVE character ID

param str \_token ESI authorization token

return A list of titles

rtype list

**post\_characters\_affiliation**(*characters=None*)

Character affiliation

param None characters The character IDs to fetch affiliations for. All characters must exist, or none will be returned

return Character corporation, alliance and faction IDs

rtype list

**post\_characters\_character\_id\_cspa**(*character\_id=None*, *characters=None*, *\_token=None*)

Calculate a CSPA charge cost

param int character\_id An EVE character ID param None characters The target characters to calculate the charge for param str \_token ESI authorization token return None rtype None

### <span id="page-34-0"></span>**5.7.6 Clones**

#### **class Clones**

**get\_characters\_character\_id\_clones**(*character\_id=None*, *\_token=None*)

Get clones

param int character\_id An EVE character ID

param str \_token ESI authorization token

return Clone information for the given character

rtype dict

**get\_characters\_character\_id\_implants**(*character\_id=None*, *\_token=None*)

Get active implants

param int character\_id An EVE character ID

param str \_token ESI authorization token

return A list of implant type ids

rtype list

### <span id="page-35-0"></span>**5.7.7 Contacts**

#### **class Contacts**

```
delete_characters_character_id_contacts(character_id=None, contact_ids=None, _to-
                                              ken=None)
```
Delete contacts

param int character\_id An EVE character ID

param list contact\_ids A list of contacts to delete

param str\_token ESI authorization token

return None

rtype None

**get\_alliances\_alliance\_id\_contacts**(*alliance\_id=None*, *\_token=None*)

Get alliance contacts

param int alliance\_id An EVE alliance ID

param str \_token ESI authorization token

return A list of contacts

rtype [ESIPageGenerator](#page-68-1) list

**get\_alliances\_alliance\_id\_contacts\_labels**(*alliance\_id=None*, *\_token=None*)

Get alliance contact labels

param int alliance\_id An EVE alliance ID

param str\_token ESI authorization token

return A list of alliance contact labels

rtype list

**get\_characters\_character\_id\_contacts**(*character\_id=None*, *\_token=None*)

Get contacts

param int character\_id An EVE character ID

param str \_token ESI authorization token

return A list of contacts

rtype [ESIPageGenerator](#page-68-1) list

**get\_characters\_character\_id\_contacts\_labels**(*character\_id=None*, *\_token=None*)

Get contact labels

param int character id An EVE character ID

param str \_token ESI authorization token

return A list of contact labels
**get\_corporations\_corporation\_id\_contacts**(*corporation\_id=None*, *\_token=None*) Get corporation contacts param int corporation\_id An EVE corporation ID param str token ESI authorization token return A list of contacts rtype [ESIPageGenerator](#page-68-0) list **get\_corporations\_corporation\_id\_contacts\_labels**(*corporation\_id=None*, *\_token=None*) Get corporation contact labels param int corporation\_id An EVE corporation ID param str token ESI authorization token return A list of corporation contact labels rtype list **post\_characters\_character\_id\_contacts**(*character\_id=None*, *contact\_ids=None*[, *label\_ids=None* ], *standing=None*[, *watched=False* ], *\_token=None*) Add contacts param int character\_id An EVE character ID param None contact\_ids A list of contacts param list label ids Add custom labels to the new contact param number standing Standing for the contact param boolean watched Whether the contact should be watched, note this is only effective on characters param str \_token ESI authorization token return None rtype None

**put\_characters\_character\_id\_contacts**(*character\_id=None*, *contact\_ids=None*[, *label\_ids=None* ], *standing=None*[, *watched=False*  $\vert$ , *token=None*)

Edit contacts

param int character\_id An EVE character ID

param None contact\_ids A list of contacts

param list label\_ids Add custom labels to the contact

param number standing Standing for the contact

param boolean watched Whether the contact should be watched, note this is only effective on characters

param str \_token ESI authorization token

return None

rtype list

rtype None

# **5.7.8 Contracts**

### **class Contracts**

```
get_characters_character_id_contracts(character_id=None, _token=None)
```
Get contracts

param int character\_id An EVE character ID

param str \_token ESI authorization token

return A list of contracts

rtype [ESIPageGenerator](#page-68-0) list

```
get_characters_character_id_contracts_contract_id_bids(character_id=None,
                                                             contract_id=None,
```
*\_token=None*)

### Get contract bids

param int character id An EVE character ID

param int contract\_id ID of a contract

param str \_token ESI authorization token

return A list of bids

rtype list

**get\_characters\_character\_id\_contracts\_contract\_id\_items**(*character\_id=None*, *contract\_id=None*, *\_token=None*)

Get contract items

param int character id An EVE character ID

param int contract\_id ID of a contract

param str token ESI authorization token

return A list of items in this contract

rtype list

**get\_contracts\_public\_bids\_contract\_id**(*contract\_id=None*)

Get public contract bids

param int contract\_id ID of a contract

return A list of bids

rtype [ESIPageGenerator](#page-68-0) list

**get\_contracts\_public\_items\_contract\_id**(*contract\_id=None*)

Get public contract items

param int contract\_id ID of a contract

return A list of items in this contract

### rtype [ESIPageGenerator](#page-68-0) list

**get\_contracts\_public\_region\_id**(*region\_id=None*)

Get public contracts

param int region\_id An EVE region id

return A list of contracts

rtype [ESIPageGenerator](#page-68-0) list

**get\_corporations\_corporation\_id\_contracts**(*corporation\_id=None*, *\_token=None*)

Get corporation contracts

param int corporation\_id An EVE corporation ID

param str token ESI authorization token

return A list of contracts

rtype [ESIPageGenerator](#page-68-0) list

**get\_corporations\_corporation\_id\_contracts\_contract\_id\_bids**(*contract\_id=None*,

*corporation\_id=None*, *\_token=None*)

Get corporation contract bids

param int contract\_id ID of a contract

param int corporation\_id An EVE corporation ID

param str \_token ESI authorization token

return A list of bids

rtype [ESIPageGenerator](#page-68-0) list

**get\_corporations\_corporation\_id\_contracts\_contract\_id\_items**(*contract\_id=None*,

*corporation\_id=None*, *\_token=None*)

Get corporation contract items

param int contract\_id ID of a contract param int corporation\_id An EVE corporation ID param str\_token ESI authorization token return A list of items in this contract rtype list

# **5.7.9 Corporation**

```
class Corporation
```
**get\_corporations\_corporation\_id**(*corporation\_id=None*)

Get corporation information

param int corporation\_id An EVE corporation ID

return Public information about a corporation

rtype dict

**get\_corporations\_corporation\_id\_alliancehistory**(*corporation\_id=None*)

Get alliance history

param int corporation id An EVE corporation ID

return Alliance history for the given corporation

rtype list

```
get_corporations_corporation_id_blueprints(corporation_id=None, _token=None)
```
Get corporation blueprints

param int corporation\_id An EVE corporation ID

param str \_token ESI authorization token

return List of corporation blueprints

rtype [ESIPageGenerator](#page-68-0) list

```
get_corporations_corporation_id_containers_logs(corporation_id=None, _to-
                                                   ken=None)
```
Get all corporation ALSC logs

param int corporation\_id An EVE corporation ID

param str \_token ESI authorization token

return List of corporation ALSC logs

rtype [ESIPageGenerator](#page-68-0) list

**get\_corporations\_corporation\_id\_divisions**(*corporation\_id=None*, *\_token=None*)

Get corporation divisions

param int corporation id An EVE corporation ID

param str \_token ESI authorization token

return List of corporation division names

rtype dict

**get\_corporations\_corporation\_id\_facilities**(*corporation\_id=None*, *\_token=None*)

Get corporation facilities

param int corporation\_id An EVE corporation ID

param str \_token ESI authorization token

return List of corporation facilities

rtype list

**get\_corporations\_corporation\_id\_icons**(*corporation\_id=None*)

Get corporation icon

param int corporation\_id An EVE corporation ID

return Urls for icons for the given corporation id and server

rtype dict

**get\_corporations\_corporation\_id\_medals**(*corporation\_id=None*, *\_token=None*) Get corporation medals param int corporation\_id An EVE corporation ID param str \_token ESI authorization token return A list of medals rtype [ESIPageGenerator](#page-68-0) list **get\_corporations\_corporation\_id\_medals\_issued**(*corporation\_id=None*, *\_token=None*) Get corporation issued medals param int corporation\_id An EVE corporation ID param str token ESI authorization token return A list of issued medals rtype [ESIPageGenerator](#page-68-0) list **get\_corporations\_corporation\_id\_members**(*corporation\_id=None*, *\_token=None*) Get corporation members param int corporation\_id An EVE corporation ID param str \_token ESI authorization token return List of member character IDs rtype list **get\_corporations\_corporation\_id\_members\_limit**(*corporation\_id=None*, *\_token=None*) Get corporation member limit param int corporation\_id An EVE corporation ID param str \_token ESI authorization token return The corporation's member limit rtype int **get\_corporations\_corporation\_id\_members\_titles**(*corporation\_id=None*, *\_token=None*) Get corporation's members' titles param int corporation\_id An EVE corporation ID param str \_token ESI authorization token return A list of members and theirs titles rtype list **get\_corporations\_corporation\_id\_membertracking**(*corporation\_id=None*, *\_token=None*) Track corporation members param int corporation\_id An EVE corporation ID

param str \_token ESI authorization token

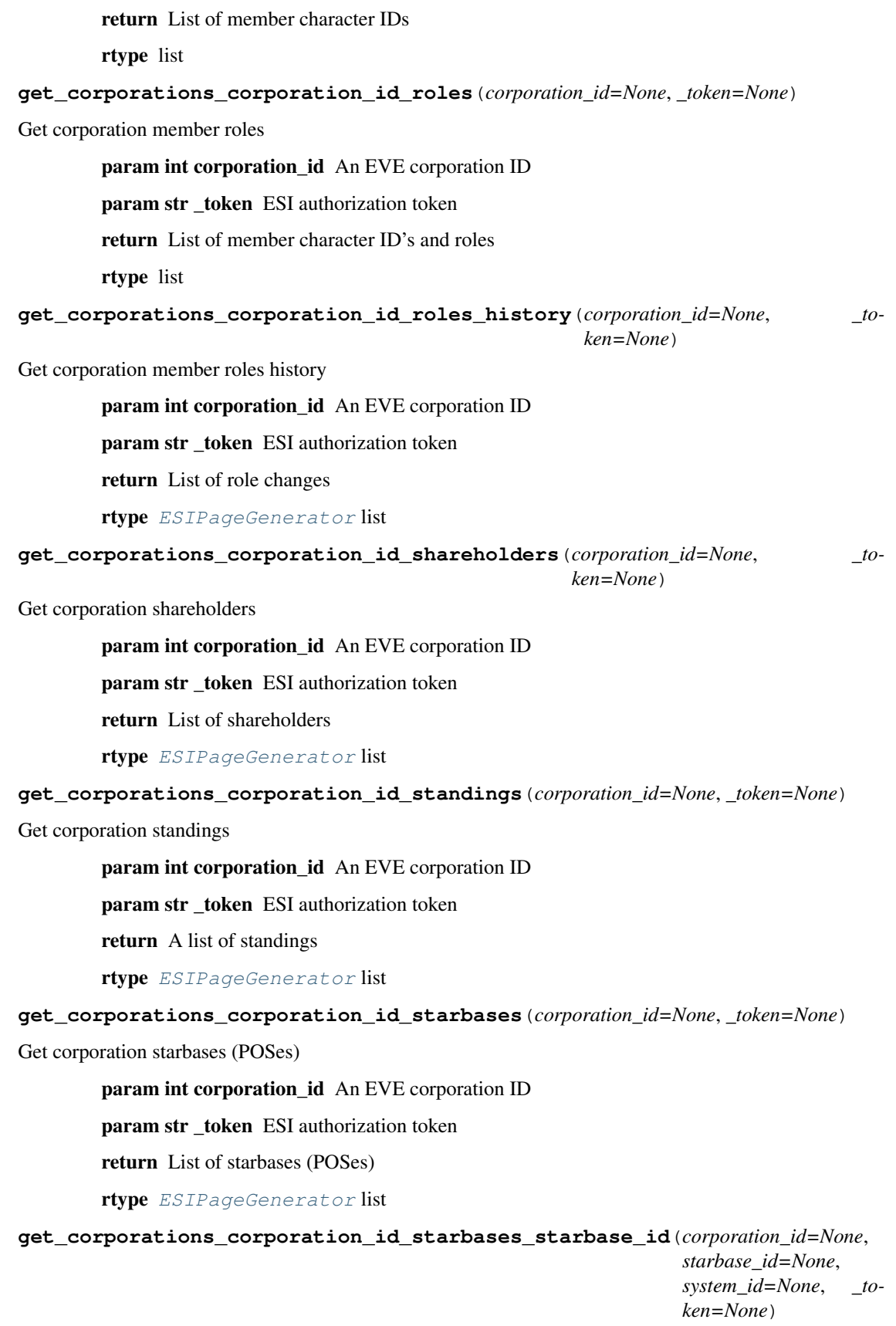

Get starbase (POS) detail

param int corporation\_id An EVE corporation ID

param int starbase\_id An EVE starbase (POS) ID

param int system\_id The solar system this starbase (POS) is located in,

param str\_token ESI authorization token

return List of starbases (POSes)

rtype dict

**get\_corporations\_corporation\_id\_structures**([*Accept\_Language='en-us'*], *corporation\_id=None*[, *language='en-us'*], *\_token=None*)

Get corporation structures

param str Accept\_Language Language to use in the response

param int corporation\_id An EVE corporation ID

param str language Language to use in the response, takes precedence over Accept-Language

param str\_token ESI authorization token

return List of corporation structures' information

rtype [ESIPageGenerator](#page-68-0) list

**get\_corporations\_corporation\_id\_titles**(*corporation\_id=None*, *\_token=None*)

### Get corporation titles

param int corporation\_id An EVE corporation ID

param str \_token ESI authorization token

return A list of titles

rtype list

#### **get\_corporations\_npccorps**()

Get npc corporations

return A list of npc corporation ids

rtype list

### **5.7.10 Dogma**

### **class Dogma**

**get\_dogma\_attributes**()

Get attributes

return A list of dogma attribute ids

rtype list

**get\_dogma\_attributes\_attribute\_id**(*attribute\_id=None*)

Get attribute information

param int attribute\_id A dogma attribute ID

return Information about a dogma attribute

rtype dict

**get\_dogma\_dynamic\_items\_type\_id\_item\_id**(*item\_id=None*, *type\_id=None*)

Get dynamic item information

param int item\_id item\_id integer

param int type\_id type\_id integer

return Details about a dynamic item

rtype dict

**get\_dogma\_effects**()

Get effects

return A list of dogma effect ids

rtype list

**get\_dogma\_effects\_effect\_id**(*effect\_id=None*)

Get effect information

param int effect\_id A dogma effect ID

return Information about a dogma effect

rtype dict

# **5.7.11 Faction\_Warfare**

## **class Faction\_Warfare**

```
get_characters_character_id_fw_stats(character_id=None, _token=None)
Overview of a character involved in faction warfare
        param int character_id An EVE character ID
        param str _token ESI authorization token
        return Faction warfare statistics for a given character
        rtype dict
get_corporations_corporation_id_fw_stats(corporation_id=None, _token=None)
Overview of a corporation involved in faction warfare
        param int corporation_id An EVE corporation ID
        param str _token ESI authorization token
        return Faction warfare statistics for a given corporation
        rtype dict
get_fw_leaderboards()
```
List of the top factions in faction warfare

return Corporation leaderboard of kills and victory points within faction warfare

rtype dict

### **get\_fw\_leaderboards\_characters**()

List of the top pilots in faction warfare

return Character leaderboard of kills and victory points within faction warfare

rtype dict

#### **get\_fw\_leaderboards\_corporations**()

List of the top corporations in faction warfare

return Corporation leaderboard of kills and victory points within faction warfare

rtype dict

### **get\_fw\_stats**()

An overview of statistics about factions involved in faction warfare

return Per faction breakdown of faction warfare statistics

rtype list

#### **get\_fw\_systems**()

Ownership of faction warfare systems

return All faction warfare solar systems

rtype list

### **get\_fw\_wars**()

Data about which NPC factions are at war

return A list of NPC factions at war

rtype list

# **5.7.12 Fittings**

### **class Fittings**

**delete\_characters\_character\_id\_fittings\_fitting\_id**(*character\_id=None*, *fitting\_id=None*, *\_token=None*)

### Delete fitting

param int character\_id An EVE character ID

param int fitting\_id ID for a fitting of this character

param str \_token ESI authorization token

return None

rtype None

**get\_characters\_character\_id\_fittings**(*character\_id=None*, *\_token=None*)

Get fittings

param int character\_id An EVE character ID

param str \_token ESI authorization token

return A list of fittings

rtype list

**post\_characters\_character\_id\_fittings**(*character\_id=None*, *fitting=None*, *\_to-*

*ken=None*)

Create fitting

param int character\_id An EVE character ID

param None fitting Details about the new fitting

param str \_token ESI authorization token

return None

rtype None

# **5.7.13 Fleets**

### **class Fleets**

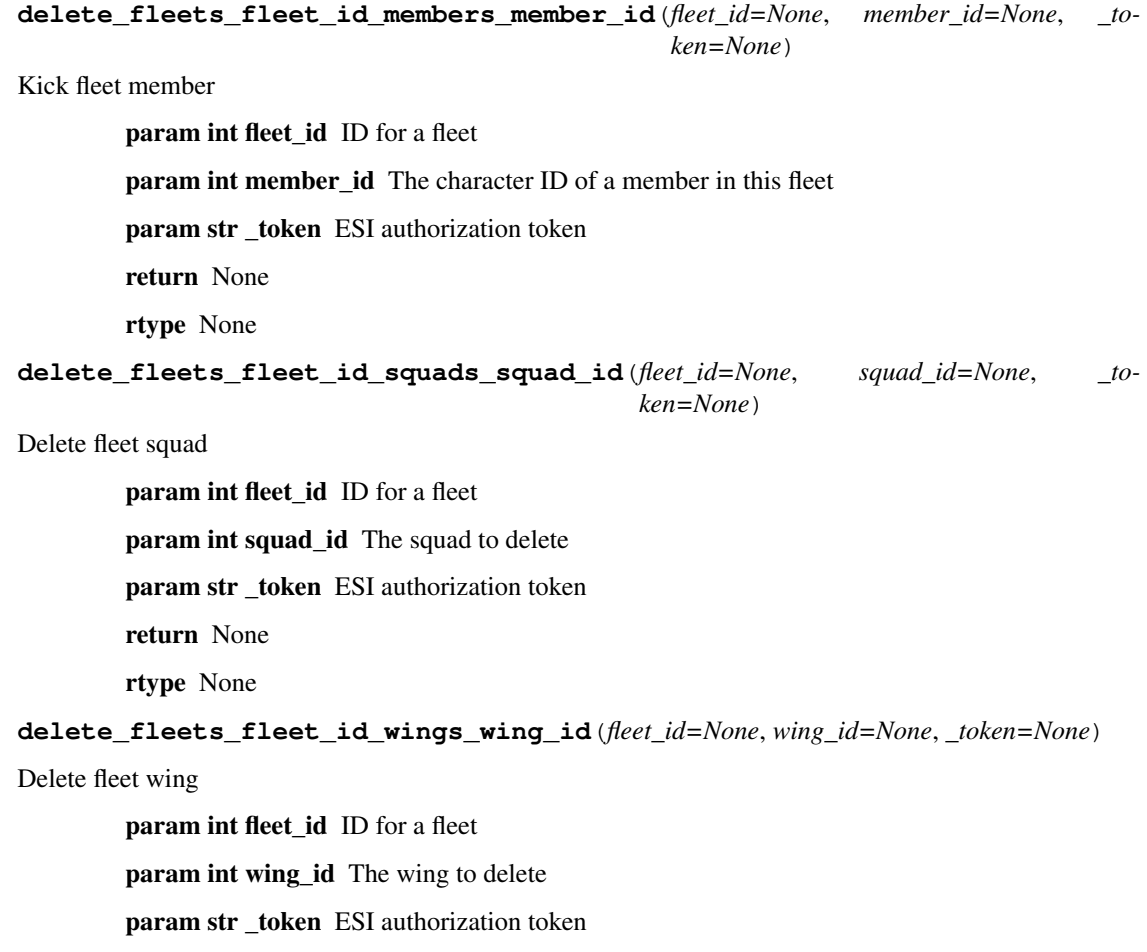

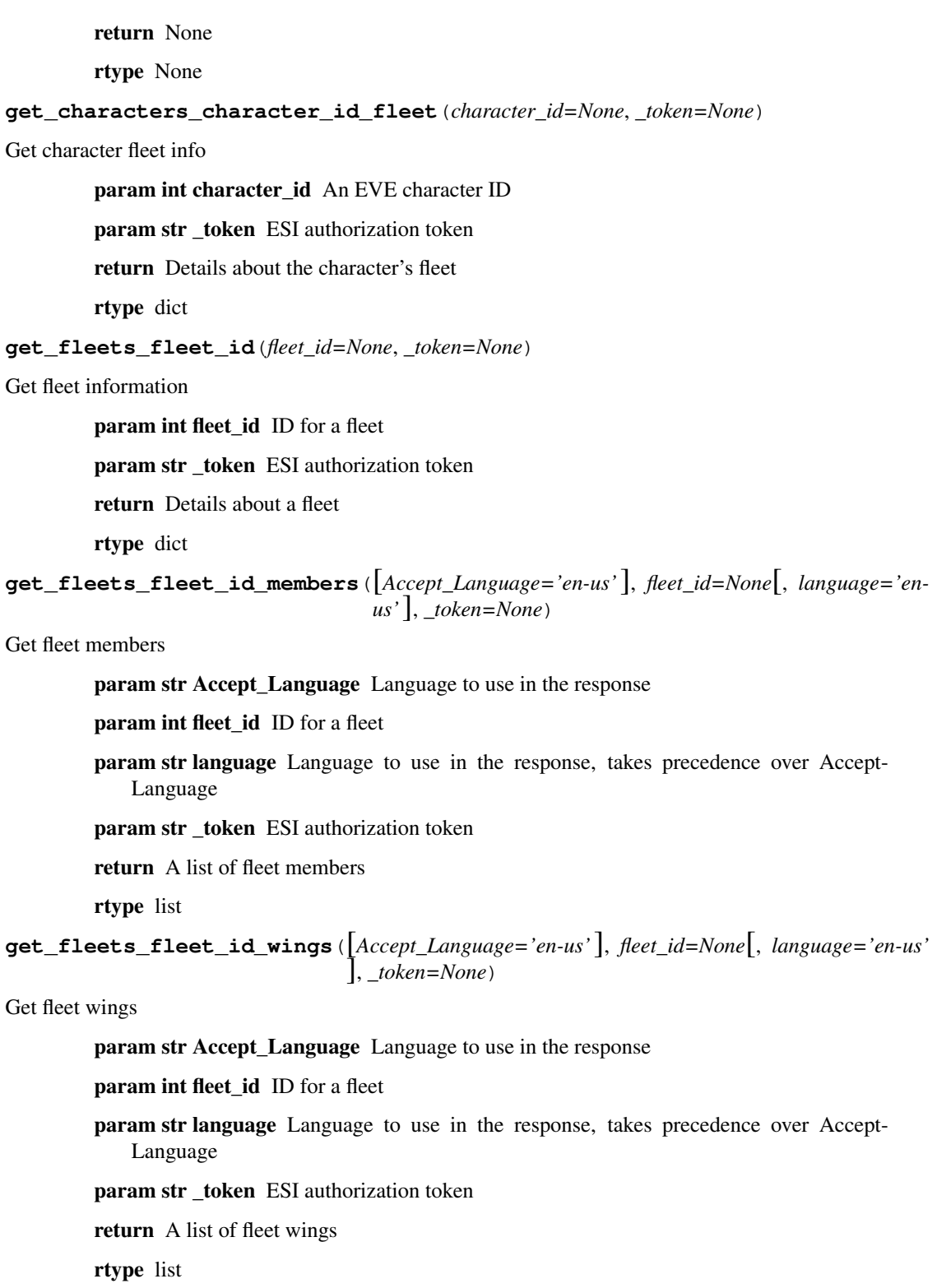

**post\_fleets\_fleet\_id\_members**(*fleet\_id=None*, *invitation=None*, *\_token=None*)

Create fleet invitation

param int fleet\_id ID for a fleet

param None invitation Details of the invitation

param str token ESI authorization token return None rtype None **post\_fleets\_fleet\_id\_wings**(*fleet\_id=None*, *\_token=None*) Create fleet wing param int fleet\_id ID for a fleet param str \_token ESI authorization token return None rtype None **post\_fleets\_fleet\_id\_wings\_wing\_id\_squads**(*fleet\_id=None*, *wing\_id=None*, *\_token=None*) Create fleet squad param int fleet id ID for a fleet param int wing\_id The wing\_id to create squad in param str \_token ESI authorization token return None rtype None **put\_fleets\_fleet\_id**(*fleet\_id=None*, *new\_settings=None*, *\_token=None*) Update fleet param int fleet\_id ID for a fleet param None new\_settings What to update for this fleet param str \_token ESI authorization token return None rtype None **put\_fleets\_fleet\_id\_members\_member\_id**(*fleet\_id=None*, *member\_id=None*, *move* $ment = None, token = None)$ Move fleet member param int fleet\_id ID for a fleet param int member\_id The character ID of a member in this fleet param None movement Details of the invitation param str \_token ESI authorization token return None rtype None **put\_fleets\_fleet\_id\_squads\_squad\_id**(*fleet\_id=None*, *naming=None*, *squad\_id=None*, *\_token=None*) Rename fleet squad param int fleet\_id ID for a fleet param None naming New name of the squad

param int squad\_id The squad to rename param str \_token ESI authorization token

return None

rtype None

**put\_fleets\_fleet\_id\_wings\_wing\_id**(*fleet\_id=None*, *naming=None*, *wing\_id=None*, *\_token=None*)

Rename fleet wing

param int fleet\_id ID for a fleet

param None naming New name of the wing

param int wing\_id The wing to rename

param str token ESI authorization token

return None

rtype None

# **5.7.14 Incursions**

### **class Incursions**

**get\_incursions**()

List incursions

return A list of incursions rtype list

# **5.7.15 Industry**

**class Industry**

**get\_characters\_character\_id\_industry\_jobs**(*character\_id=None*[, *include\_completed=None* ], *\_token=None*)

List character industry jobs

param int character\_id An EVE character ID

param boolean include\_completed Whether to retrieve completed character industry jobs. Only includes jobs from the past 90 days

param str \_token ESI authorization token

return Industry jobs placed by a character

rtype list

**get\_characters\_character\_id\_mining**(*character\_id=None*, *\_token=None*)

Character mining ledger

param int character\_id An EVE character ID

param str \_token ESI authorization token

return Mining ledger of a character

rtype [ESIPageGenerator](#page-68-0) list

**get\_corporation\_corporation\_id\_mining\_extractions**(*corporation\_id=None*, *\_token=None*)

Moon extraction timers

param int corporation\_id An EVE corporation ID

param str \_token ESI authorization token

return A list of chunk timers

rtype [ESIPageGenerator](#page-68-0) list

**get\_corporation\_corporation\_id\_mining\_observers**(*corporation\_id=None*, *\_token=None*)

Corporation mining observers

param int corporation\_id An EVE corporation ID

param str\_token ESI authorization token

return Observer list of a corporation

rtype [ESIPageGenerator](#page-68-0) list

**get\_corporation\_corporation\_id\_mining\_observers\_observer\_id**(*corporation\_id=None*,

*observer\_id=None*, *\_token=None*)

Observed corporation mining

param int corporation\_id An EVE corporation ID

param int observer\_id A mining observer id

param str\_token ESI authorization token

return Mining ledger of an observer

rtype [ESIPageGenerator](#page-68-0) list

**get\_corporations\_corporation\_id\_industry\_jobs**(*corporation\_id=None*[, *include completed=False*  $\vert$ , *ken=None*)

List corporation industry jobs

param int corporation id An EVE corporation ID

**param boolean include completed** Whether to retrieve completed corporation industry jobs. Only includes jobs from the past 90 days

param str \_token ESI authorization token

return A list of corporation industry jobs

rtype [ESIPageGenerator](#page-68-0) list

### **get\_industry\_facilities**()

List industry facilities

return A list of facilities

rtype list

#### **get\_industry\_systems**()

List solar system cost indices

return A list of cost indicies

rtype list

# **5.7.16 Insurance**

### **class Insurance**

**get\_insurance\_prices**([*Accept\_Language='en-us'*][, *language='en-us'*])

List insurance levels

param str Accept\_Language Language to use in the response

param str language Language to use in the response, takes precedence over Accept-Language

return A list of insurance levels for all ship types

rtype list

# **5.7.17 Killmails**

### **class Killmails**

### **get\_characters\_character\_id\_killmails\_recent**(*character\_id=None*, *\_token=None*)

Get a character's recent kills and losses

param int character id An EVE character ID

param str \_token ESI authorization token

return A list of killmail IDs and hashes

rtype [ESIPageGenerator](#page-68-0) list

```
get_corporations_corporation_id_killmails_recent(corporation_id=None, _to-
                                                    ken=None)
```
Get a corporation's recent kills and losses

param int corporation\_id An EVE corporation ID

param str \_token ESI authorization token

return A list of killmail IDs and hashes

rtype [ESIPageGenerator](#page-68-0) list

### **get\_killmails\_killmail\_id\_killmail\_hash**(*killmail\_hash=None*, *killmail\_id=None*)

Get a single killmail

param str killmail\_hash The killmail hash for verification

param int killmail\_id The killmail ID to be queried

return A killmail

rtype dict

# **5.7.18 Location**

### **class Location**

```
get_characters_character_id_location(character_id=None, _token=None)
```
Get character location

param int character\_id An EVE character ID

param str \_token ESI authorization token

return Information about the characters current location. Returns the current solar system id, and also the current station or structure ID if applicable

rtype dict

**get\_characters\_character\_id\_online**(*character\_id=None*, *\_token=None*)

Get character online

param int character\_id An EVE character ID

param str \_token ESI authorization token

return Object describing the character's online status

rtype dict

**get\_characters\_character\_id\_ship**(*character\_id=None*, *\_token=None*)

### Get current ship

param int character\_id An EVE character ID

param str \_token ESI authorization token

return Get the current ship type, name and id

rtype dict

# **5.7.19 Loyalty**

### **class Loyalty**

**get\_characters\_character\_id\_loyalty\_points**(*character\_id=None*, *\_token=None*) Get loyalty points

param int character\_id An EVE character ID

param str \_token ESI authorization token

return A list of loyalty points

rtype list

## **get\_loyalty\_stores\_corporation\_id\_offers**(*corporation\_id=None*)

List loyalty store offers

param int corporation id An EVE corporation ID return A list of offers rtype list

# **5.7.20 Mail**

### **class Mail**

```
delete_characters_character_id_mail_labels_label_id(character_id=None,
                                                                  label_id=None, _to-
                                                                  ken=None)
Delete a mail label
        param int character_id An EVE character ID
        param int label_id An EVE label id
        param str _token ESI authorization token
        return None
        rtype None
delete_characters_character_id_mail_mail_id(character_id=None, mail_id=None,
                                                        _token=None)
Delete a mail
        param int character_id An EVE character ID
        param int mail_id An EVE mail ID
        param str _token ESI authorization token
        return None
        rtype None
get_characters_character_id_mail(character_id=None[, labels=None ][,
                                          last_mail_id=None ], _token=None)
Return mail headers
        param int character_id An EVE character ID
        param list labels Fetch only mails that match one or more of the given labels
        param int last_mail_id List only mail with an ID lower than the given ID, if present
        param str _token ESI authorization token
        return The requested mail
        rtype list
get_characters_character_id_mail_labels(character_id=None, _token=None)
Get mail labels and unread counts
        param int character_id An EVE character ID
        param str _token ESI authorization token
        return A list of mail labels and unread counts
```
rtype dict **get\_characters\_character\_id\_mail\_lists**(*character\_id=None*, *\_token=None*) Return mailing list subscriptions param int character\_id An EVE character ID param str\_token ESI authorization token return Mailing lists rtype list **get\_characters\_character\_id\_mail\_mail\_id**(*character\_id=None*, *mail\_id=None*, *\_token=None*) Return a mail param int character id An EVE character ID param int mail id An EVE mail ID param str \_token ESI authorization token return Contents of a mail rtype dict **post\_characters\_character\_id\_mail**(*character\_id=None*, *mail=None*, *\_token=None*) Send a new mail param int character\_id An EVE character ID param None mail The mail to send param str \_token ESI authorization token return None rtype None post characters character id mail labels (*character id=None*, *label=None*, *token=None*) Create a mail label param int character id An EVE character ID param None label Label to create param str \_token ESI authorization token return None rtype None **put\_characters\_character\_id\_mail\_mail\_id**(*character\_id=None*, *contents=None*, *mail\_id=None*, *\_token=None*) Update metadata about a mail param int character\_id An EVE character ID param None contents Data used to update the mail param int mail\_id An EVE mail ID param str \_token ESI authorization token return None

rtype None

# **5.7.21 Market**

### **class Market**

#### **get\_characters\_character\_id\_orders**(*character\_id=None*, *\_token=None*)

List open orders from a character

param int character\_id An EVE character ID

param str \_token ESI authorization token

return Open market orders placed by a character

rtype list

#### **get\_characters\_character\_id\_orders\_history**(*character\_id=None*, *\_token=None*)

List historical orders by a character

param int character\_id An EVE character ID

param str \_token ESI authorization token

return Expired and cancelled market orders placed by a character

rtype [ESIPageGenerator](#page-68-0) list

#### **get\_corporations\_corporation\_id\_orders**(*corporation\_id=None*, *\_token=None*)

List open orders from a corporation

param int corporation\_id An EVE corporation ID

param str token ESI authorization token

return A list of open market orders

rtype [ESIPageGenerator](#page-68-0) list

```
get_corporations_corporation_id_orders_history(corporation_id=None, _to-
                                                 ken=None)
```
List historical orders from a corporation

param int corporation\_id An EVE corporation ID

param str \_token ESI authorization token

return Expired and cancelled market orders placed on behalf of a corporation

rtype [ESIPageGenerator](#page-68-0) list

**get\_markets\_groups**()

Get item groups

return A list of item group ids

rtype list

**get\_markets\_groups\_market\_group\_id**([*Accept\_Language='en-us'*][, *language='en-us'*], *market\_group\_id=None*)

Get item group information

param str Accept\_Language Language to use in the response

param str language Language to use in the response, takes precedence over Accept-Language

param int market\_group\_id An Eve item group ID

return Information about an item group

rtype dict

#### **get\_markets\_prices**()

List market prices

return A list of prices

rtype list

### **get\_markets\_region\_id\_history**(*region\_id=None*, *type\_id=None*)

List historical market statistics in a region

param int region\_id Return statistics in this region

param int type\_id Return statistics for this type

return A list of historical market statistics

rtype list

### **get\_markets\_region\_id\_orders**(*order\_type=None*, *region\_id=None*[, *type\_id=None* ])

List orders in a region

param str order\_type Filter buy/sell orders, return all orders by default. If you query without type\_id, we always return both buy and sell orders

param int region\_id Return orders in this region

param int type\_id Return orders only for this type

return A list of orders

rtype [ESIPageGenerator](#page-68-0) list

**get\_markets\_region\_id\_types**(*region\_id=None*)

List type IDs relevant to a market

param int region\_id Return statistics in this region

return A list of type IDs

rtype [ESIPageGenerator](#page-68-0) list

### **get\_markets\_structures\_structure\_id**(*structure\_id=None*, *\_token=None*)

List orders in a structure

param int structure\_id Return orders in this structure

param str \_token ESI authorization token

return A list of orders

rtype [ESIPageGenerator](#page-68-0) list

# **5.7.22 Opportunities**

## **class Opportunities**

```
get_characters_character_id_opportunities(character_id=None, _token=None)
```
Get a character's completed tasks

param int character\_id An EVE character ID

param str \_token ESI authorization token

return A list of opportunities task ids

rtype list

#### **get\_opportunities\_groups**()

Get opportunities groups

return A list of opportunities group ids

rtype list

**get\_opportunities\_groups\_group\_id**([*Accept\_Language='en-us'*], *group\_id=None*[, *language='en-us'*])

Get opportunities group

param str Accept Language Language to use in the response

param int group\_id ID of an opportunities group

param str language Language to use in the response, takes precedence over Accept-Language

return Details of an opportunities group

rtype dict

### **get\_opportunities\_tasks**()

Get opportunities tasks

return A list of opportunities task ids

rtype list

**get\_opportunities\_tasks\_task\_id**(*task\_id=None*)

Get opportunities task

param int task\_id ID of an opportunities task

return Details of an opportunities task

rtype dict

# **5.7.23 Planetary\_Interaction**

### **class Planetary\_Interaction**

**get\_characters\_character\_id\_planets**(*character\_id=None*, *\_token=None*)

Get colonies

param int character id An EVE character ID

param str \_token ESI authorization token

return List of colonies

rtype list

**get\_characters\_character\_id\_planets\_planet\_id**(*character\_id=None*,

Get colony layout

param int character\_id An EVE character ID

param int planet\_id Planet id of the target planet

param str \_token ESI authorization token

return Colony layout

rtype dict

```
get_corporations_corporation_id_customs_offices(corporation_id=None, _to-
```
*ken=None*)

*planet id=None*, *token=None*)

List corporation customs offices

param int corporation\_id An EVE corporation ID

param str \_token ESI authorization token

return A list of customs offices and their settings

rtype [ESIPageGenerator](#page-68-0) list

**get\_universe\_schematics\_schematic\_id**(*schematic\_id=None*)

Get schematic information

param int schematic id A PI schematic ID

return Public data about a schematic

rtype dict

# **5.7.24 Routes**

### **class Routes**

**get\_route\_origin\_destination**([*avoid=None* ][, *connections=None* ], *destination=None*[, *flag='shortest'*], *origin=None*)

# Get route

param list avoid avoid solar system ID(s) param list connections connected solar system pairs param int destination destination solar system ID param str flag route security preference param int origin origin solar system ID return Solar systems in route from origin to destination rtype list

# **5.7.25 Search**

### **class Search**

**get\_characters\_character\_id\_search**([*Accept\_Language='en-us'*], *categories=None*, *character\_id=None*[, *language='en-us'*], *search=None*[, *strict=False* ], *\_token=None*)

Search on a string

param str Accept\_Language Language to use in the response

param list categories Type of entities to search for

param int character\_id An EVE character ID

param str language Language to use in the response, takes precedence over Accept-Language

param str search The string to search on

param boolean strict Whether the search should be a strict match

param str \_token ESI authorization token

return A list of search results

rtype dict

**get\_search**([*Accept\_Language='en-us'*], *categories=None*[, *language='en-us'*], *search=None*[, *strict=False* ])

Search on a string

param str Accept\_Language Language to use in the response

param list categories Type of entities to search for

param str language Language to use in the response, takes precedence over Accept-Language

param str search The string to search on

param boolean strict Whether the search should be a strict match

return A list of search results

rtype dict

# **5.7.26 Skills**

### **class Skills**

**get\_characters\_character\_id\_attributes**(*character\_id=None*, *\_token=None*)

Get character attributes

param int character\_id An EVE character ID param str \_token ESI authorization token return Attributes of a character rtype dict

**get\_characters\_character\_id\_skillqueue**(*character\_id=None*, *\_token=None*)

Get character's skill queue

param int character\_id An EVE character ID

param str \_token ESI authorization token

return The current skill queue, sorted ascending by finishing time

rtype list

**get\_characters\_character\_id\_skills**(*character\_id=None*, *\_token=None*)

Get character skills

param int character\_id An EVE character ID

param str \_token ESI authorization token

return Known skills for the character

rtype dict

# **5.7.27 Sovereignty**

### **class Sovereignty**

### **get\_sovereignty\_campaigns**()

List sovereignty campaigns

return A list of sovereignty campaigns

rtype list

### **get\_sovereignty\_map**()

List sovereignty of systems

return A list of sovereignty information for solar systems in New Eden

rtype list

### **get\_sovereignty\_structures**()

List sovereignty structures

return A list of sovereignty structures

rtype list

# **5.7.28 Status**

**class Status**

**get\_status**()

Retrieve the uptime and player counts

return Server status

rtype dict

# **5.7.29 Universe**

### **class Universe**

```
get_universe_ancestries([Accept_Language='en-us'][, language='en-us'])
```
Get ancestries

param str Accept\_Language Language to use in the response

param str language Language to use in the response, takes precedence over Accept-Language

return A list of ancestries

rtype list

```
get_universe_asteroid_belts_asteroid_belt_id(asteroid_belt_id=None)
```
Get asteroid belt information

param int asteroid\_belt\_id asteroid\_belt\_id integer

return Information about an asteroid belt

rtype dict

**get\_universe\_bloodlines**([*Accept\_Language='en-us'*][, *language='en-us'*])

Get bloodlines

param str Accept\_Language Language to use in the response

param str language Language to use in the response, takes precedence over Accept-Language

return A list of bloodlines

rtype list

```
get_universe_categories()
```
Get item categories

return A list of item category ids

rtype list

```
get_universe_categories_category_id([Accept_Language='en-us'], category_id=None[,
                                          language='en-us'])
```
Get item category information

param str Accept\_Language Language to use in the response

param int category\_id An Eve item category ID

param str language Language to use in the response, takes precedence over Accept-Language

return Information about an item category

rtype dict

**get\_universe\_constellations**()

Get constellations

return A list of constellation ids

rtype list

**get\_universe\_constellations\_constellation\_id**([*Accept\_Language='en-us'*], *constellation\_id=None*[, *language='en-* $\overline{u}$ <sup>'</sup>)

Get constellation information

param str Accept\_Language Language to use in the response

param int constellation\_id constellation\_id integer

param str language Language to use in the response, takes precedence over Accept-Language

return Information about a constellation

rtype dict

```
get_universe_factions([Accept_Language='en-us'][, language='en-us'])
```
Get factions

param str Accept\_Language Language to use in the response

param str language Language to use in the response, takes precedence over Accept-Language

return A list of factions

rtype list

### **get\_universe\_graphics**()

### Get graphics

return A list of graphic ids

rtype list

### **get\_universe\_graphics\_graphic\_id**(*graphic\_id=None*)

Get graphic information

param int graphic\_id graphic\_id integer

return Information about a graphic

rtype dict

### **get\_universe\_groups**()

Get item groups

return A list of item group ids

rtype [ESIPageGenerator](#page-68-0) list

```
get_universe_groups_group_id([Accept_Language='en-us'], group_id=None[,
                               language='en-us'])
```
Get item group information

param str Accept\_Language Language to use in the response param int group\_id An Eve item group ID

param str language Language to use in the response, takes precedence over Accept-Language

return Information about an item group

rtype dict

#### **get\_universe\_moons\_moon\_id**(*moon\_id=None*)

Get moon information

param int moon\_id moon\_id integer

return Information about a moon

rtype dict

#### **get\_universe\_planets\_planet\_id**(*planet\_id=None*)

Get planet information

param int planet\_id planet\_id integer

return Information about a planet

rtype dict

## **get\_universe\_races**([*Accept\_Language='en-us'*][, *language='en-us'*])

Get character races

#### param str Accept\_Language Language to use in the response

param str language Language to use in the response, takes precedence over Accept-Language

return A list of character races

rtype list

#### **get\_universe\_regions**()

Get regions

return A list of region ids

rtype list

**get\_universe\_regions\_region\_id**([*Accept\_Language='en-us'*][, *language='en-us'*], *region\_id=None*)

Get region information

param str Accept\_Language Language to use in the response

param str language Language to use in the response, takes precedence over Accept-Language

param int region\_id region\_id integer

return Information about a region

rtype dict

#### **get\_universe\_stargates\_stargate\_id**(*stargate\_id=None*)

Get stargate information

param int stargate\_id stargate\_id integer

return Information about a stargate

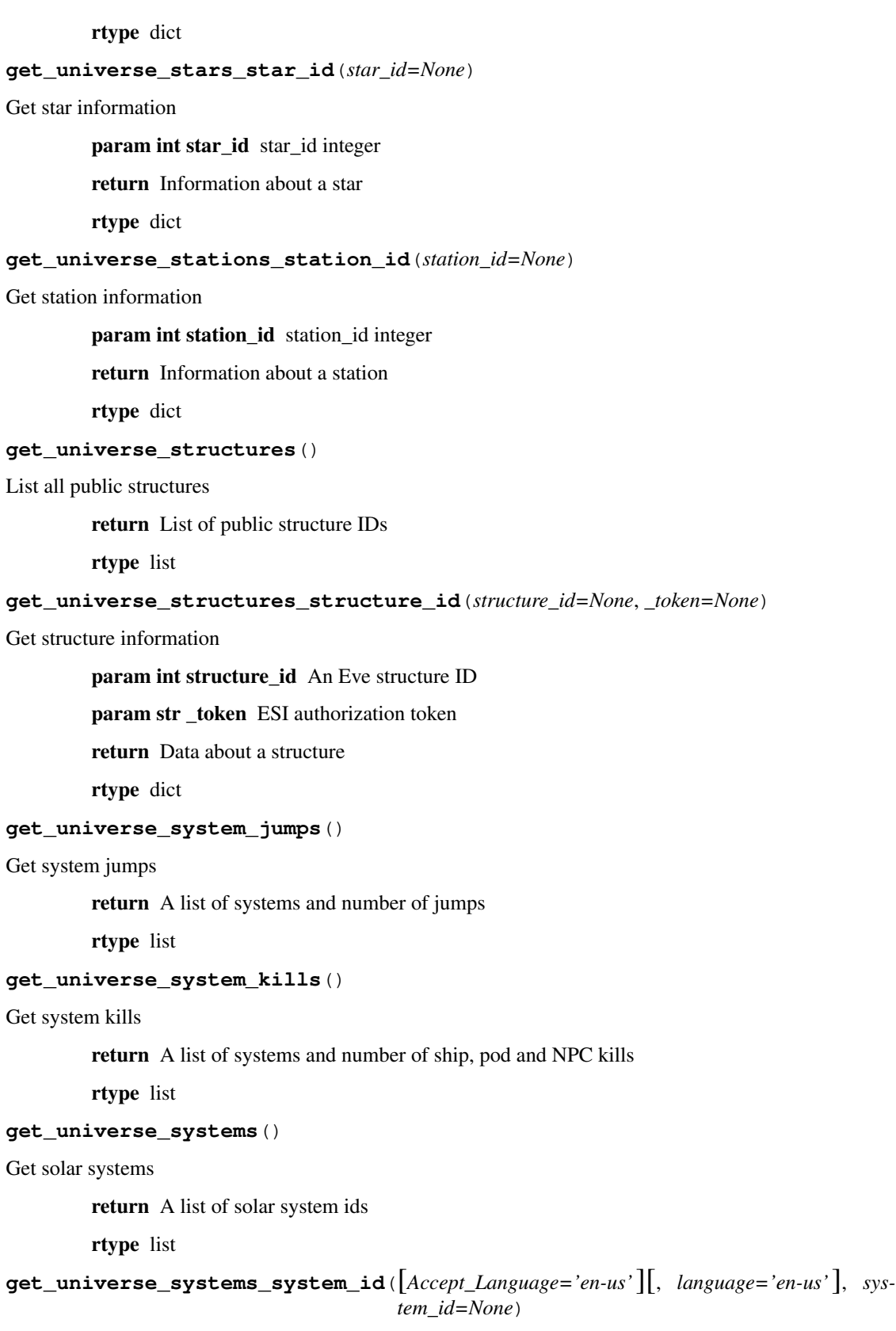

Get solar system information

param str Accept\_Language Language to use in the response

param str language Language to use in the response, takes precedence over Accept-Language

param int system\_id system\_id integer

return Information about a solar system

rtype dict

#### **get\_universe\_types**()

Get types

return A list of type ids

rtype [ESIPageGenerator](#page-68-0) list

**get\_universe\_types\_type\_id**([*Accept\_Language='en-us'*][, *language='en-us'*], *type\_id=None*)

Get type information

param str Accept\_Language Language to use in the response

param str language Language to use in the response, takes precedence over Accept-Language

param int type\_id An Eve item type ID

return Information about a type

rtype dict

**post\_universe\_ids**([*Accept\_Language='en-us'*][, *language='en-us'*], *names=None*)

Bulk names to IDs

param str Accept\_Language Language to use in the response

- param str language Language to use in the response, takes precedence over Accept-Language
- param None names The names to resolve
- return List of id/name associations for a set of names divided by category. Any name passed in that did not have a match will be ommitted
- rtype dict

#### **post\_universe\_names**(*ids=None*)

Get names and categories for a set of ID's

param None ids The ids to resolve

return List of id/name associations for a set of ID's. All ID's must resolve to a name, or nothing will be returned

rtype list

# **5.7.30 User\_Interface**

### **class User\_Interface**

**post\_ui\_autopilot\_waypoint**(*add\_to\_beginning=None*, *clear\_other\_waypoints=None*, *destination\_id=None*, *\_token=None*)

Set Autopilot Waypoint

- param boolean add\_to\_beginning Whether this solar system should be added to the beginning of all waypoints
- param boolean clear\_other\_waypoints Whether clean other waypoints beforing adding this one
- param int destination\_id The destination to travel to, can be solar system, station or structure's id

param str \_token ESI authorization token

return None

rtype None

#### **post\_ui\_openwindow\_contract**(*contract\_id=None*, *\_token=None*)

#### Open Contract Window

param int contract\_id The contract to open

param str \_token ESI authorization token

return None

rtype None

**post\_ui\_openwindow\_information**(*target\_id=None*, *\_token=None*)

Open Information Window

param int target\_id The target to open

param str \_token ESI authorization token

return None

rtype None

### **post\_ui\_openwindow\_marketdetails**(*type\_id=None*, *\_token=None*)

Open Market Details

param int type\_id The item type to open in market window

param str \_token ESI authorization token

return None

rtype None

### **post\_ui\_openwindow\_newmail**(*new\_mail=None*, *\_token=None*)

Open New Mail Window

param None new\_mail The details of mail to create

param str \_token ESI authorization token

return None

rtype None

# **5.7.31 Wallet**

### **class Wallet**

```
get_characters_character_id_wallet(character_id=None, _token=None)
```
Get a character's wallet balance

param int character\_id An EVE character ID

param str \_token ESI authorization token

return Wallet balance

rtype number

**get\_characters\_character\_id\_wallet\_journal**(*character\_id=None*, *\_token=None*)

Get character wallet journal

param int character id An EVE character ID

param str \_token ESI authorization token

return Journal entries

rtype [ESIPageGenerator](#page-68-0) list

**get\_characters\_character\_id\_wallet\_transactions**(*character\_id=None*[,

*from id=None* ], *token=None*)

Get wallet transactions

param int character\_id An EVE character ID

param int from\_id Only show transactions happened before the one referenced by this id

param str \_token ESI authorization token

return Wallet transactions

rtype list

**get\_corporations\_corporation\_id\_wallets**(*corporation\_id=None*, *\_token=None*)

Returns a corporation's wallet balance

param int corporation\_id An EVE corporation ID

param str \_token ESI authorization token

return List of corporation wallets

rtype list

**get\_corporations\_corporation\_id\_wallets\_division\_journal**(*corporation\_id=None*,

*division=None*, *\_token=None*)

Get corporation wallet journal

param int corporation\_id An EVE corporation ID param int division Wallet key of the division to fetch journals from param str \_token ESI authorization token return Journal entries

rtype [ESIPageGenerator](#page-68-0) list

**get\_corporations\_corporation\_id\_wallets\_division\_transactions**(*corporation\_id=None*,

*division=None*[, *from\_id=None* ], *\_token=None*)

Get corporation wallet transactions

param int corporation\_id An EVE corporation ID param int division Wallet key of the division to fetch journals from param int from\_id Only show journal entries happened before the transaction referenced by this id param str \_token ESI authorization token return Wallet transactions

rtype list

# **5.7.32 Wars**

# **class Wars**

```
get_wars([max_war_id=None ])
```
List wars

param int max\_war\_id Only return wars with ID smaller than this

return A list of war IDs, in descending order by war\_id

rtype list

**get\_wars\_war\_id**(*war\_id=None*)

Get war information

param int war\_id ID for a war

return Details about a war

rtype dict

**get\_wars\_war\_id\_killmails**(*war\_id=None*)

List kills for a war

param int war\_id A valid war ID

return A list of killmail IDs and hashes

rtype [ESIPageGenerator](#page-68-0) list

# **5.8 modules**

### **class** esy.client.**ESICallableOperation**(*operation*) Wraps bravado's CallableOpeartion to handle pagination

<span id="page-68-1"></span>**class** esy.client.**ESIClient**(*swagger\_spec*, *esi\_endpoint*, *user\_agent*, *use\_models*, *cache*) Swagger client interface adapted to use with the ESI.

**static get\_client**(*user\_agent='esy//vittoros@slack'*, *use\_models=False*, *spec=None*, *endpoint='https://esi.evetech.net/latest/swagger.json'*, *datasource='tranquility'*, *cache=None*)

Generates a client interface for ESI.

**Parameters** 

- **user\_agent** ([str](https://docs.python.org/3/library/stdtypes.html#str)) –
- **use\_models** –
- **spec** –
- **endpoint** ([str](https://docs.python.org/3/library/stdtypes.html#str)) –
- **datasource** ([str](https://docs.python.org/3/library/stdtypes.html#str)) –
- **cache** A class which implements the cache interface

Returns An initalized client

Return type *[ESIClient](#page-68-1)*

**static get\_swagger\_spec**(*endpoint='https://esi.evetech.net/latest/swagger.json'*, *datasource='tranquility'*, *cache=None*)

Downloads and parses the swagger specification from the ESI endpoint.

#### Parameters

- **endpoint**  $(str)$  $(str)$  $(str)$  URL to the ESI endpoint. Defaults to latest.
- **datasource**  $(str)$  $(str)$  $(str)$  ESI datasource to use. Defaults to Tranquility.
- **cache** Optional cache

Returns Swagger specification

#### Return type [dict](https://docs.python.org/3/library/stdtypes.html#dict)

```
class esy.client.ESIPageGenerator(requests_future, requestsresponse_adapter, operation, re-
                                           sponse_callbacks, request_config, cache=None)
```
Generator for ESI API calls.

**class** esy.client.**ESIRequestsClient**(*user\_agent*, *cache=None*)

Extends the bravado RequestsClient to handle pagination, user agent and per-request authorizations.

### **request**(*request\_params*, *operation=None*, *response\_callbacks=None*, *request\_config=None*, *authorization\_token=None*)

Parameters

- **request\_params** ([dict](https://docs.python.org/3/library/stdtypes.html#dict)) complete request data.
- **operation** (bravado\_core.operation.Operation) operation that this http request is for. Defaults to None - in which case, we're obviously just retrieving a Swagger Spec.
- **request\_config** (RequestConfig) per-request configuration

Returns HTTP Future object

### Return type

class *bravado\_core.http\_future.HttpFuture*

- **class** esy.client.**ESIResourceDecorator**(*resource*, *also\_return\_response=False*) Extends ResourceDecorator to wrap operations with ESICallableOperation
- **exception** esy.exceptions.**ESIAuthorizationError**
- **exception** esy.exceptions.**ESIError**
- **exception** esy.exceptions.**ESIForbidden**
- **exception** esy.exceptions.**ESINotFound**

**class** esy.auth.**ESIAuthenticator**(*access\_token\_endpoint='https://login.eveonline.com/oauth/token'*, *token\_verify\_endpoint='https://login.eveonline.com/oauth/verify'*, *revoke\_token\_endpoint='https://login.eveonline.com/oauth/revoke'*) Handles ESI token authentication and verification process.

**get\_access\_token**(*refresh\_token*, *client\_id*, *secret*, *session=None*, *auth=None*) Get a new access token using a refresh token

#### **Parameters**

- **refresh\_token** ([str](https://docs.python.org/3/library/stdtypes.html#str)) The refresh token
- **client\_id** ([str](https://docs.python.org/3/library/stdtypes.html#str)) The ESI ClientID
- **secret** ([str](https://docs.python.org/3/library/stdtypes.html#str)) The ESI Secret key
- **session** (OAuth2Session) Existing session for reuse
- **auth** (HTTPBasicAuth) Existing authentication handler for reuse

Returns New access token

### Return type [str](https://docs.python.org/3/library/stdtypes.html#str)

**revoke\_token**(*token*, *client\_id*, *secret*, *token\_type='refresh\_token'*, *session=None*, *auth=None*) Revoke refresh or access tokens.

### **Parameters**

- **token**  $(str)$  $(str)$  $(str)$  The token to revoke
- **client** id ([str](https://docs.python.org/3/library/stdtypes.html#str)) The ESI ClientID
- **secret** ([str](https://docs.python.org/3/library/stdtypes.html#str)) The ESI Secret key
- **token\_type**  $(str)$  $(str)$  $(str)$  Token type to request from ESI
- **session** (OAuth2Session) Existing session for reuse
- **auth** (HTTPBasicAuth) Existing authentication handler for reuse

### Returns Token revocation status

### Return type [bool](https://docs.python.org/3/library/functions.html#bool)

### **verify\_access\_token**(*access\_token*)

Verifies the refresh token with the ESI and retrieves character information.

**Parameters access token**  $(str)$  $(str)$  $(str)$  – ESI access token

Returns dict with CharacterID, CharacterName and CharacterOwnerHash

Return type [dict](https://docs.python.org/3/library/stdtypes.html#dict)

**verify\_authorization\_code**(*authorization\_code*, *client\_id*, *secret*) Trades an authorization code for a refresh and an access tokens from ESI

### Parameters

- **authorization\_code** ([str](https://docs.python.org/3/library/stdtypes.html#str)) The authorization code returned from ESI
- **client\_id** ([str](https://docs.python.org/3/library/stdtypes.html#str)) The ESI ClientID
- **secret** ([str](https://docs.python.org/3/library/stdtypes.html#str)) The ESI Secret key

Returns (refresh\_token, access\_token)

Return type [tuple](https://docs.python.org/3/library/stdtypes.html#tuple)
# CHAPTER 6

Indices and tables

- genindex
- modindex
- search

# Python Module Index

#### e

esy, [65](#page-68-0) esy.auth, [66](#page-69-0) esy.client, [65](#page-68-0) esy.constants, [66](#page-69-0) esy.exceptions, [66](#page-69-1)

### Index

## A

Alliance (built-in class), [24,](#page-27-0) [25](#page-28-0) Assets (built-in class), [26](#page-29-0)

#### B

Bookmarks (built-in class), [27](#page-30-0)

### $\mathcal{C}$

Calendar (built-in class), [28](#page-31-0) Character (built-in class), [18,](#page-21-0) [29](#page-32-0) Clones (built-in class), [31](#page-34-0) Contacts (built-in class), [32](#page-35-0) Contracts (built-in class), [34](#page-37-0) Corporation (built-in class), [22,](#page-25-0) [35](#page-38-0)

# D

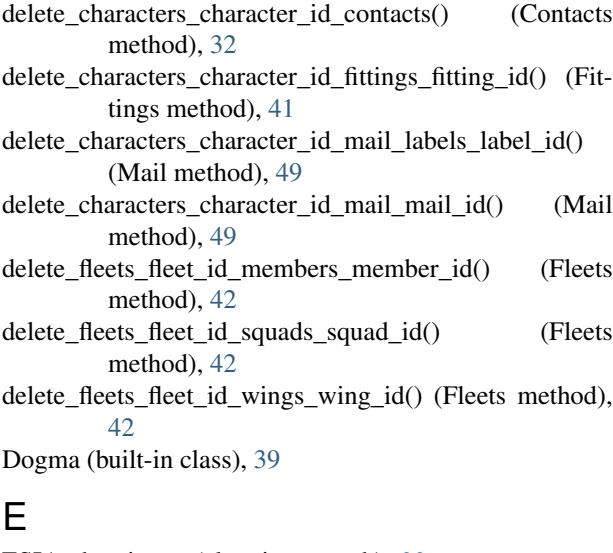

ESIAuthenticator (class in esy.auth), [66](#page-69-2) ESIAuthorizationError, [66](#page-69-2) ESICallableOperation (class in esy.client), [65](#page-68-1) ESIClient (class in esy.client), [65](#page-68-1) ESIError, [66](#page-69-2) ESIForbidden, [66](#page-69-2)

ESINotFound, [66](#page-69-2) ESIPageGenerator (class in esy.client), [65](#page-68-1) ESIRequestsClient (class in esy.client), [65](#page-68-1) ESIResourceDecorator (class in esy.client), [66](#page-69-2) esy (module), [65](#page-68-1) esy.auth (module), [66](#page-69-2) esy.client (module), [65](#page-68-1) esy.constants (module), [66](#page-69-2) esy.exceptions (module), [66](#page-69-2)

#### F

Faction Warfare (built-in class), [40](#page-43-0) Fittings (built-in class), [41](#page-44-0) Fleets (built-in class), [42](#page-45-0) from name() (Alliance method), [24](#page-27-0) from name() (Character method), [18](#page-21-0) from name() (Corporation method), [22](#page-25-0) from\_names() (Alliance method), [24](#page-27-0) from names() (Character method), [19](#page-22-0) from\_names() (Corporation method), [22](#page-25-0)

#### G

get\_access\_token() (esy.auth.ESIAuthenticator method), [66](#page-69-2) get agents research() (Character method), [19](#page-22-0) get\_alliancehistory() (Corporation method), [22](#page-25-0) get\_alliances() (Alliance method), [25](#page-28-0) get\_alliances\_alliance\_id() (Alliance method), [25](#page-28-0) get\_alliances\_alliance\_id\_contacts() (Contacts method), [32](#page-35-0) get\_alliances\_alliance\_id\_contacts\_labels() (Contacts method), [32](#page-35-0) get\_alliances\_alliance\_id\_corporations() (Alliance method), [25](#page-28-0) get\_alliances\_alliance\_id\_icons() (Alliance method), [25](#page-28-0) get\_assets() (Character method), [19](#page-22-0) get\_assets() (Corporation method), [22](#page-25-0) get attributes() (Character method), [19](#page-22-0) get\_blueprints() (Character method), [19](#page-22-0)

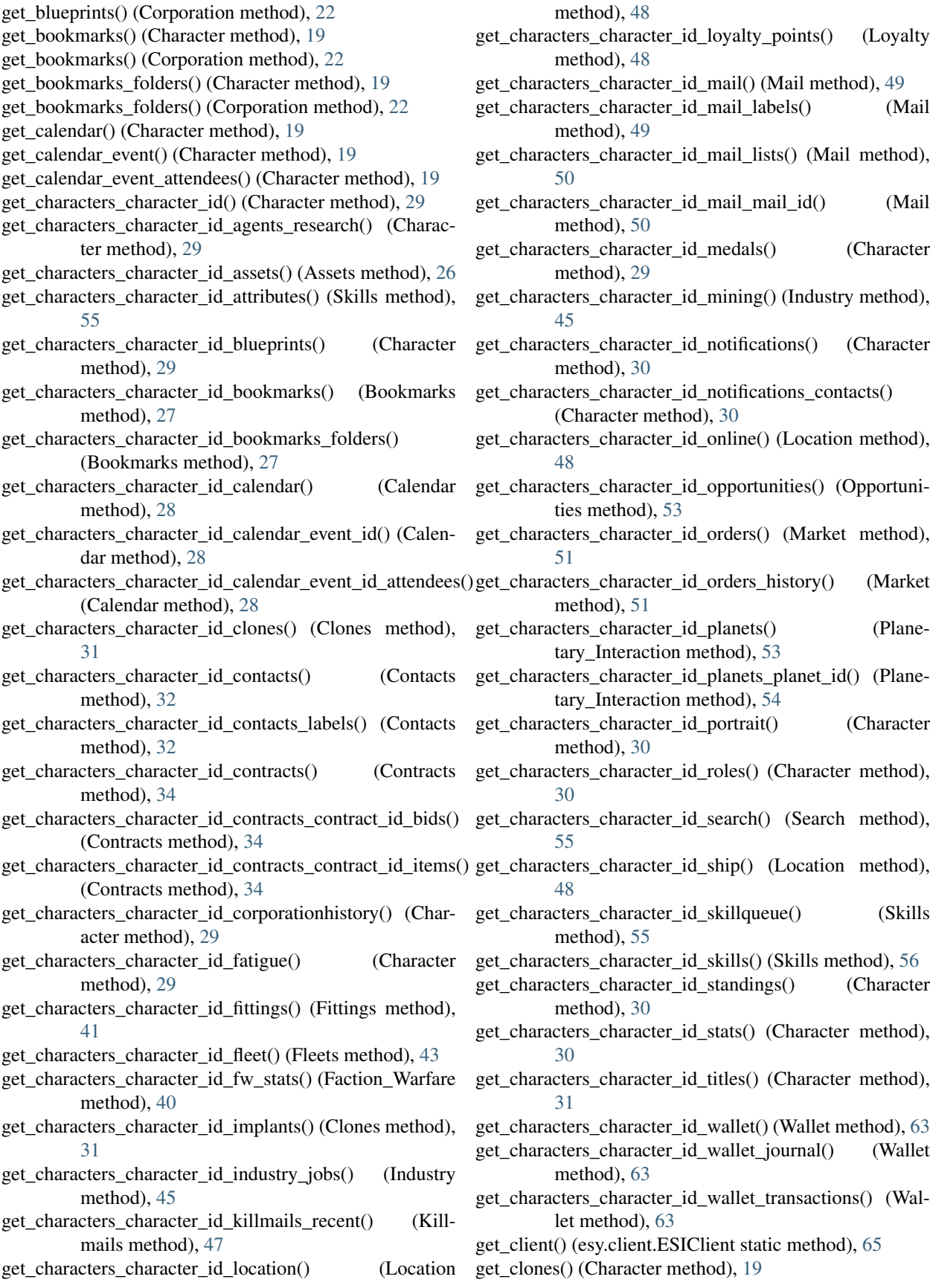

- get\_contacts() (Alliance method), [24](#page-27-0) get\_contacts() (Character method), [19](#page-22-0) get\_contacts() (Corporation method), [22](#page-25-0) get contacts labels() (Alliance method), [24](#page-27-0) get contacts labels() (Character method), [19](#page-22-0) get contacts labels() (Corporation method), [22](#page-25-0) get\_containers\_logs() (Corporation method), [22](#page-25-0) get\_contracts() (Character method), [19](#page-22-0) get\_contracts() (Corporation method), [22](#page-25-0) get\_contracts\_contract\_bids() (Character method), [20](#page-23-0) get\_contracts\_contract\_bids() (Corporation method), [22](#page-25-0) get\_contracts\_contract\_items() (Character method), [20](#page-23-0) get\_contracts\_contract\_items() (Corporation method), [22](#page-25-0) get\_contracts\_public\_bids\_contract\_id() (Contracts method), [34](#page-37-0) get\_contracts\_public\_items\_contract\_id() (Contracts method), [34](#page-37-0) get contracts public region  $id()$  (Contracts method), [35](#page-38-0) get corporation corporation id mining extractions() (Industry method), [46](#page-49-0) get\_corporation\_corporation\_id\_mining\_observers() (Industry method), [46](#page-49-0) get\_corporation\_corporation\_id\_mining\_observers\_observegeid@orporations\_corporation\_id\_orders() (Market (Industry method), [46](#page-49-0) get\_corporationhistory() (Character method), [20](#page-23-0) get\_corporations() (Alliance method), [24](#page-27-0) get\_corporations\_corporation\_id() (Corporation method), [35](#page-38-0) get\_corporations\_corporation\_id\_alliancehistory() (Corporation method), [36](#page-39-0) get\_corporations\_corporation\_id\_assets() (Assets method), [26](#page-29-0) get\_corporations\_corporation\_id\_blueprints() (Corporation method), [36](#page-39-0) get corporations corporation id bookmarks() (Bookmarks method), [27](#page-30-0) get corporations corporation id bookmarks folders() (Bookmarks method), [27](#page-30-0) get\_corporations\_corporation\_id\_contacts() (Contacts method), [33](#page-36-0) get corporations corporation id contacts labels() (Contacts method), [33](#page-36-0) get corporations corporation id containers  $\log(s)$  (Corporation method), [36](#page-39-0) get\_corporations\_corporation\_id\_contracts() (Contracts get\_corporations\_corporation\_id\_wallets\_division\_journal() method), [35](#page-38-0) (Contracts method), [35](#page-38-0) (Contracts method), [35](#page-38-0) get\_corporations\_corporation\_id\_customs\_offices() (Planetary\_Interaction method), [54](#page-57-0) get corporations corporation id divisions() (Corporamethod), [36](#page-39-0)
- get\_corporations\_corporation\_id\_facilities() (Corporation method), [36](#page-39-0) get corporations corporation id fw stats() (Fac-
	- tion Warfare method), [40](#page-43-0) get\_corporations\_corporation\_id\_icons() (Corporation
	- get corporations corporation id industry jobs() (Industry method), [46](#page-49-0)
	- get\_corporations\_corporation\_id\_killmails\_recent() (Killmails method), [47](#page-50-0)
	- get\_corporations\_corporation\_id\_medals() (Corporation method), [37](#page-40-0)
	- get\_corporations\_corporation\_id\_medals\_issued() (Corporation method), [37](#page-40-0)
	- get\_corporations\_corporation\_id\_members() (Corporation method), [37](#page-40-0)
	- get\_corporations\_corporation\_id\_members\_limit() (Corporation method), [37](#page-40-0)
	- get\_corporations\_corporation\_id\_members\_titles() (Corporation method), [37](#page-40-0)
	- get\_corporations\_corporation\_id\_membertracking() (Corporation method), [37](#page-40-0)
	- method), [51](#page-54-0)
	- get\_corporations\_corporation\_id\_orders\_history() (Market method), [51](#page-54-0)
	- get\_corporations\_corporation\_id\_roles() (Corporation method), [38](#page-41-0)
	- get\_corporations\_corporation\_id\_roles\_history() (Corporation method), [38](#page-41-0)
	- get\_corporations\_corporation\_id\_shareholders() (Corporation method), [38](#page-41-0)
	- get\_corporations\_corporation\_id\_standings() (Corporation method), [38](#page-41-0)
	- get corporations corporation id starbases() (Corporation method), [38](#page-41-0)
	- get corporations corporation id starbases starbase id() (Corporation method), [38](#page-41-0)
	- get\_corporations\_corporation\_id\_structures() (Corporation method), [39](#page-42-0)
	- get corporations corporation id titles() (Corporation method), [39](#page-42-0)
	- get corporations corporation id wallets() (Wallet method), [63](#page-66-0)
	- (Wallet method), [63](#page-66-0)
	- get\_corporations\_corporation\_id\_contracts\_contract\_id\_bids() get\_corporations\_corporation\_id\_wallets\_division\_transactions() get\_corporations\_corporation\_id\_contracts\_contract\_id\_itergs() corporations\_npccorps() (Corporation method), [39](#page-42-0) (Wallet method), [64](#page-67-0)
		- get\_customs\_offices() (Corporation method), [23](#page-26-0)
			- get\_divisions() (Corporation method), [23](#page-26-0)
			- get\_dogma\_attributes() (Dogma method), [39](#page-42-0)
			- get dogma attributes attribute id() (Dogma method), [39](#page-42-0)
			- get dogma dynamic items type id item id() (Dogma

tion method), [36](#page-39-0)

method), [40](#page-43-0) get\_dogma\_effects() (Dogma method), [40](#page-43-0) get dogma effects effect  $id()$  (Dogma method), [40](#page-43-0) get\_facilities() (Corporation method), [23](#page-26-0) get fatigue() (Character method), [20](#page-23-0) get fittings() (Character method), [20](#page-23-0) get fleet() (Character method), [20](#page-23-0) get fleets fleet  $id()$  (Fleets method), [43](#page-46-0) get fleets fleet id members() (Fleets method), [43](#page-46-0) get\_fleets\_fleet\_id\_wings() (Fleets method), [43](#page-46-0) get\_fw\_leaderboards() (Faction\_Warfare method), [40](#page-43-0) get\_fw\_leaderboards\_characters() (Faction\_Warfare method), [41](#page-44-0) get\_fw\_leaderboards\_corporations() (Faction\_Warfare method), [41](#page-44-0) get\_fw\_stats() (Character method), [20](#page-23-0) get\_fw\_stats() (Corporation method), [23](#page-26-0) get fw stats() (Faction Warfare method),  $41$ get fw\_systems() (Faction\_Warfare method), [41](#page-44-0) get fw wars() (Faction Warfare method),  $41$ get\_icons() (Alliance method), [25](#page-28-0) get icons() (Corporation method), [23](#page-26-0) get\_implants() (Character method), [20](#page-23-0) get incursions() (Incursions method), [45](#page-48-0) get industry facilities() (Industry method), [46](#page-49-0) get industry jobs() (Character method), [20](#page-23-0) get\_industry\_jobs() (Corporation method), [23](#page-26-0) get\_industry\_systems() (Industry method), [47](#page-50-0) get\_insurance\_prices() (Insurance method), [47](#page-50-0) get\_killmails\_killmail\_id\_killmail\_hash() (Killmails method), [47](#page-50-0) get\_killmails\_recent() (Character method), [20](#page-23-0) get\_killmails\_recent() (Corporation method), [23](#page-26-0) get\_location() (Character method), [20](#page-23-0) get\_loyalty\_points() (Character method), [20](#page-23-0) get loyalty stores corporation id offers() (Loyalty method), [48](#page-51-0) get\_mail() (Character method), [20](#page-23-0) get\_mail\_labels() (Character method), [20](#page-23-0) get\_mail\_lists() (Character method), [20](#page-23-0) get\_mail\_mail() (Character method), [20](#page-23-0) get markets groups() (Market method), [51](#page-54-0) get markets groups market group id() (Market method), [51](#page-54-0) get\_markets\_prices() (Market method), [52](#page-55-0) get\_markets\_region\_id\_history() (Market method), [52](#page-55-0) get\_markets\_region\_id\_orders() (Market method), [52](#page-55-0) get\_markets\_region\_id\_types() (Market method), [52](#page-55-0) get\_markets\_structures\_structure\_id() (Market method), [52](#page-55-0) get\_medals() (Character method), [20](#page-23-0) get\_medals() (Corporation method), [23](#page-26-0) get medals issued() (Corporation method), [23](#page-26-0) get members() (Corporation method), [23](#page-26-0)

get members  $limit()$  (Corporation method), [23](#page-26-0) get members titles() (Corporation method), [23](#page-26-0) get\_membertracking() (Corporation method), [23](#page-26-0) get\_mining() (Character method), [20](#page-23-0) get notifications() (Character method), [20](#page-23-0) get notifications contacts() (Character method), [20](#page-23-0) get\_online() (Character method), [21](#page-24-0) get\_opportunities() (Character method), [21](#page-24-0) get\_opportunities\_groups() (Opportunities method), [53](#page-56-0) get\_opportunities\_groups\_group\_id() (Opportunities method), [53](#page-56-0) get\_opportunities\_tasks() (Opportunities method), [53](#page-56-0) get\_opportunities\_tasks\_task\_id() (Opportunities method), [53](#page-56-0) get\_orders() (Character method), [21](#page-24-0) get\_orders() (Corporation method), [23](#page-26-0) get\_orders\_history() (Character method), [21](#page-24-0) get orders history() (Corporation method), [23](#page-26-0) get\_planets() (Character method), [21](#page-24-0) get planets planet() (Character method), [21](#page-24-0) get\_portrait() (Character method), [21](#page-24-0) get roles() (Character method), [21](#page-24-0) get\_roles() (Corporation method), [23](#page-26-0) get roles history() (Corporation method), [23](#page-26-0) get route origin destination() (Routes method), [54](#page-57-0) get\_search() (Character method), [21](#page-24-0) get\_search() (Search method), [55](#page-58-0) get\_shareholders() (Corporation method), [23](#page-26-0) get\_ship() (Character method), [21](#page-24-0) get\_skillqueue() (Character method), [21](#page-24-0) get\_skills() (Character method), [21](#page-24-0) get\_sovereignty\_campaigns() (Sovereignty method), [56](#page-59-0) get\_sovereignty\_map() (Sovereignty method), [56](#page-59-0) get\_sovereignty\_structures() (Sovereignty method), [56](#page-59-0) get\_standings() (Character method), [21](#page-24-0) get standings() (Corporation method), [23](#page-26-0) get\_starbases() (Corporation method), [23](#page-26-0) get\_starbases\_starbase() (Corporation method), [23](#page-26-0) get\_stats() (Character method), [21](#page-24-0) get\_status() (Status method), [56](#page-59-0) get\_structures() (Corporation method), [24](#page-27-0) get swagger spec() (esy.client.ESIClient static method), [65](#page-68-1) get\_titles() (Character method), [21](#page-24-0) get\_titles() (Corporation method), [24](#page-27-0) get\_universe\_ancestries() (Universe method), [57](#page-60-0) get\_universe\_asteroid\_belts\_asteroid\_belt\_id() (Universe method), [57](#page-60-0) get universe bloodlines() (Universe method), [57](#page-60-0) get\_universe\_categories() (Universe method), [57](#page-60-0) get\_universe\_categories\_category\_id() (Universe method), [57](#page-60-0) get universe constellations() (Universe method), [57](#page-60-0)

get\_universe\_constellations\_constellation\_id() (Universe Market (built-in class), [51](#page-54-0) method), [58](#page-61-0) get\_universe\_factions() (Universe method), [58](#page-61-0) get\_universe\_graphics() (Universe method), [58](#page-61-0) get\_universe\_graphics\_graphic\_id() (Universe method), [58](#page-61-0) get\_universe\_groups() (Universe method), [58](#page-61-0) get\_universe\_groups\_group\_id() (Universe method), [58](#page-61-0) get\_universe\_moons\_moon\_id() (Universe method), [59](#page-62-0) get\_universe\_planets\_planet\_id() (Universe method), [59](#page-62-0) get\_universe\_races() (Universe method), [59](#page-62-0) get\_universe\_regions() (Universe method), [59](#page-62-0) get\_universe\_regions\_region\_id() (Universe method), [59](#page-62-0) get\_universe\_schematics\_schematic\_id() (Planetary\_Interaction method), [54](#page-57-0) get\_universe\_stargates\_stargate\_id() (Universe method), [59](#page-62-0) get universe stars star  $id()$  (Universe method), [60](#page-63-0) get\_universe\_stations\_station\_id() (Universe method), [60](#page-63-0) get universe structures() (Universe method), [60](#page-63-0) get\_universe\_structures\_structure\_id() (Universe method), [60](#page-63-0) get\_universe\_system\_jumps() (Universe method), [60](#page-63-0) get universe system kills() (Universe method), [60](#page-63-0) get universe systems() (Universe method), [60](#page-63-0) get\_universe\_systems\_system\_id() (Universe method), [60](#page-63-0) get\_universe\_types() (Universe method), [61](#page-64-0) get\_universe\_types\_type\_id() (Universe method), [61](#page-64-0) get\_wallet() (Character method), [21](#page-24-0) get\_wallet\_journal() (Character method), [21](#page-24-0) get\_wallet\_transactions() (Character method), [21](#page-24-0) get\_wallets() (Corporation method), [24](#page-27-0) get\_wallets\_division\_journal() (Corporation method), [24](#page-27-0) get wallets division transactions() (Corporation method), [24](#page-27-0) get\_wars() (Wars method), [64](#page-67-0) get\_wars\_war\_id() (Wars method), [64](#page-67-0) get wars war id killmails() (Wars method), [64](#page-67-0) I

Incursions (built-in class), [45](#page-48-0) Industry (built-in class), [45](#page-48-0) Insurance (built-in class), [47](#page-50-0)

#### K

Killmails (built-in class), [47](#page-50-0)

#### $\mathbf{L}$

Location (built-in class), [48](#page-51-0) Loyalty (built-in class), [48](#page-51-0)

#### M

Mail (built-in class), [49](#page-52-0)

#### $\Omega$

Opportunities (built-in class), [53](#page-56-0)

#### P

- Planetary Interaction (built-in class), [53](#page-56-0)
- post characters affiliation() (Character method), [31](#page-34-0)
- post characters character id assets locations() (Assets method), [26](#page-29-0)
- post\_characters\_character\_id\_assets\_names() (Assets method), [26](#page-29-0)
- post\_characters\_character\_id\_contacts() (Contacts method), [33](#page-36-0)
- post\_characters\_character\_id\_cspa() (Character method), [31](#page-34-0)
- post characters character id fittings() (Fittings method),  $42$
- post characters character id mail() (Mail method), [50](#page-53-0)
- post characters character id mail labels() (Mail method), [50](#page-53-0)
- post\_corporations\_corporation\_id\_assets\_locations() (Assets method), [26](#page-29-0)
- post\_corporations\_corporation\_id\_assets\_names() (Assets method), [27](#page-30-0)
- post fleets fleet id members() (Fleets method), [43](#page-46-0)
- post\_fleets\_fleet\_id\_wings() (Fleets method), [44](#page-47-0)
- post\_fleets\_fleet\_id\_wings\_wing\_id\_squads() (Fleets method), [44](#page-47-0)
- post\_ui\_autopilot\_waypoint() (User\_Interface method), [61](#page-64-0)
- post ui openwindow contract() (User Interface method), [62](#page-65-0)
- post\_ui\_openwindow\_information() (User\_Interface method), [62](#page-65-0)
- post ui openwindow marketdetails() (User Interface method), [62](#page-65-0)
- post\_ui\_openwindow\_newmail() (User\_Interface method), [62](#page-65-0)
- post\_universe\_ids() (Universe method), [61](#page-64-0)
- post\_universe\_names() (Universe method), [61](#page-64-0)
- put characters character id calendar event id() (Calendar method), [28](#page-31-0)
- put\_characters\_character\_id\_contacts() (Contacts method), [33](#page-36-0)
- put\_characters\_character\_id\_mail\_mail\_id() (Mail method), [50](#page-53-0)
- put\_fleets\_fleet\_id() (Fleets method), [44](#page-47-0)
- put fleets fleet id members member id() (Fleets method), [44](#page-47-0)
- put fleets fleet id squads squad id() (Fleets method), [44](#page-47-0)
- put\_fleets\_fleet\_id\_wings\_wing\_id() (Fleets method), [45](#page-48-0)

# R

request() (esy.client.ESIRequestsClient method), [65](#page-68-1) revoke\_token() (esy.auth.ESIAuthenticator method), [66](#page-69-2) Routes (built-in class), [54](#page-57-0)

## S

Search (built-in class), [55](#page-58-0) set\_token() (Alliance method), [25](#page-28-0) set\_token() (Character method), [21](#page-24-0) set\_token() (Corporation method), [24](#page-27-0) Skills (built-in class), [55](#page-58-0) Sovereignty (built-in class), [56](#page-59-0) Status (built-in class), [56](#page-59-0)

# $\bigcup$

Universe (built-in class), [57](#page-60-0) User\_Interface (built-in class), [61](#page-64-0)

### V

verify\_access\_token() (esy.auth.ESIAuthenticator method), [66](#page-69-2) verify\_authorization\_code() (esy.auth.ESIAuthenticator method), [66](#page-69-2)

#### W

Wallet (built-in class), [63](#page-66-0) Wars (built-in class), [64](#page-67-0)